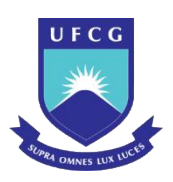

# UNIVERSIDADE FEDERAL DE CAMPINA GRANDE CENTRO DE CIÊNCIAS E TECNOLOGIA AGROALIMENTAR UNIDADE ACADÊMICA DE CIÊNCIAS E TECNOLOGIA AMBIENTAL CURSO DE GRADUAÇÃO EM ENGENHARIA AMBIENTAL

Tatiane Sousa de Moura

# AVALIAÇÃO DOS IMPACTOS AMBIENTAIS ADVERSOS EM UM **"**LIXÃO**" NO**  MUNICÍPIO DE SANTA CRUZ **–** PB

Pombal – PB

2018

Tatiane Sousa de Moura

## AVALIAÇÃO DOS IMPACTOS AMBIENTAIS ADVERSOS EM UM **"**LIXÃO**"** NO MUNICÍPIO DE SANTA CRUZ **–** PB

Trabalho de Conclusão de Curso apresentado ao Centro de Ciências e Tecnologia Agroalimentar, da Universidade Federal de Campina Grande, como um dos requisitos para obtenção do título de Bacharel em Engenharia Ambiental.

Orientador: Prof. Dr. Walker Gomes de Albuquerque.

Pombal – PB

 M929a Moura, Tatiane Sousa de. Avaliação dos impactos ambientais adversos em um "lixão" no município de Santa Cruz PB / Tatiane Sousa de Moura. – Pombal, 2018. 74 f. : il. color. Trabalho de Conclusão de Curso (Bacharelado em Engenharia Ambiental) – Universidade Federal de Campina Grande, Centro de Ciências e Tecnologia Agroalimentar, 2018. "Orientação: Prof. Dr. Walker Gomes de Albuquerque". Referências. 1. Impacto ambiental. 2. Resíduo sólido. 3. Diagnóstico ambiental. I. Albuquerque, Walker Gomes. II. Título. CDU 504.61(043)

FICHA CATALOGRÁFICA ELABORADA PELA BIBLIOTECÁRIA AUXILIADORA COSTA (CRB 15/716)

Tatiane Sousa de Moura

## AVALIAÇÃO DOS IMPACTOS AMBIENTAIS ADVERSOS EM UM LIXÃO NO MUNICÍPIO DE SANTA CRUZ **–** PB

Trabalho de Conclusão de Curso apresentado ao Centro de Ciências e Tecnologia Agroalimentar, da Universidade Federal de Campina Grande, como um dos requisitos para obtenção do título de Bacharel em Engenharia Ambiental.

Orientador: Prof. Dr. Walker Gomes de Albuquerque.

BANCA EXAMINADORA

Prof. Dr. Walker Gomes de Albuquerque Orientador-CCTA/UFCG/*Campus* de Pombal-PB

\_\_\_\_\_\_\_\_\_\_\_\_\_\_\_\_\_\_\_\_\_\_\_\_\_\_\_\_\_\_\_\_\_\_\_\_\_\_\_\_\_\_\_\_\_\_\_\_\_\_\_\_\_\_\_\_\_\_\_\_\_\_\_\_\_\_\_\_\_

\_\_\_\_\_\_\_\_\_\_\_\_\_\_\_\_\_\_\_\_\_\_\_\_\_\_\_\_\_\_\_\_\_\_\_\_\_\_\_\_\_\_\_\_\_\_\_\_\_\_\_\_\_\_\_\_\_\_\_\_\_\_\_\_\_\_\_\_\_

Prof. Dr. Luiz Gualberto de Andrade Sobrinho Examinador Interno-CCTA/UFCG/*Campus* de Pombal-PB

\_\_\_\_\_\_\_\_\_\_\_\_\_\_\_\_\_\_\_\_\_\_\_\_\_\_\_\_\_\_\_\_\_\_\_\_\_\_\_\_\_\_\_\_\_\_\_\_\_\_\_\_\_\_\_\_\_\_\_\_\_\_\_\_\_\_\_\_\_

Msc. Ítala Zimaria do Nascimento Medeiros Examinadora Externa-UFCG

Pombal-PB, 06 de dezembro de 2018.

À minha mãe, Josefa Maria (*in memoriam*)

#### AGRADECIMENTOS

Primeiramente, a Deus pelo dom da vida, por todo força e sabedoria necessária para enfrentar as dificuldades e por ter abençoado sempre o meu caminho.

Aos meus pais, Josefa Maria (in memoria) e Francisco Moura, por todo o amor, apoio, incentivo, confiança, e dedicação para comigo, nunca medindo esforços para que eu pudesse concluir a graduação, sendo assim meu alicerce e combustível para seguir em frente, sou eternamente grata a vocês e tenho muito orgulho de tê-los como meus pais.

Aos meus irmãos Lucas Moura e José Duarte pelo apoio.

Aos meus tios em especial a Francisco Sousa por todo incentivo e inspiração, a Francisca Sousa por fazer o papel de segunda mãe tão bem e por sempre ter me apoiado, a Viviane Araújo, Daniella Gomes e Alcieudo Moura pelo incentivo e apoio e a toda a minha família que diretamente ou indiretamente fizeram parte dessa conquista.

Aos meus professores do CCTA que fizeram parte da minha formação acadêmica, obrigada por todos os conhecimentos compartilhados.

Ao meu orientador Prof. Dr.Walker Albuquerque pelas contribuições, apoio, incentivo e dedicação e por tem me orientado com maestria.

Aos meus amigos e colegas de graduação, em especial a Virginnia Oliveira, João Marcos, Mikaele Batista, Ricardo Eufrazino, Francialda Rodrigues e Makaline Rodrigues, sou muito grata a todos, foram minha família nesses anos de graduação, com que pude dividir minhas tristezas, dificuldades, alegrias e conquistas, tornando assim tudo mais leves e fácil de superar.

A todos meu muito obrigada.

*"A persistência é o caminho do êxito." [Charles Chaplin.](https://www.pensador.com/autor/charles_chaplin/)*

## LISTA DE FIGURAS

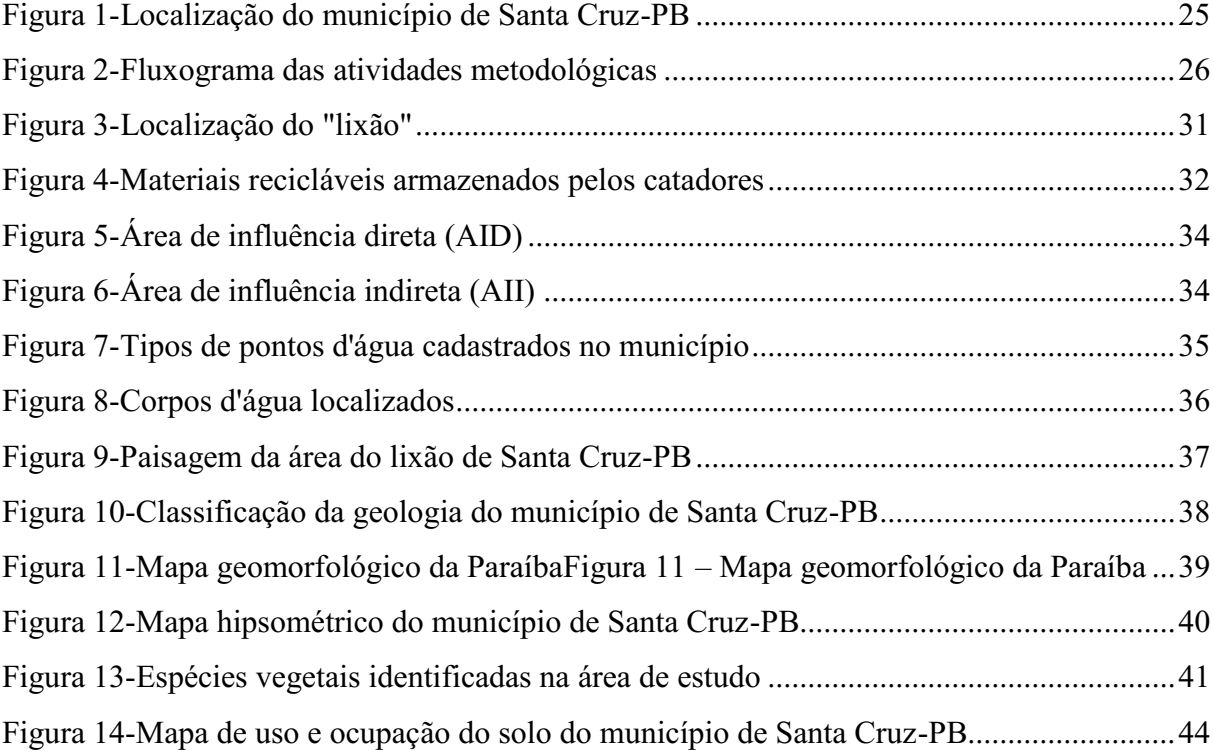

## LISTA DE TABELAS

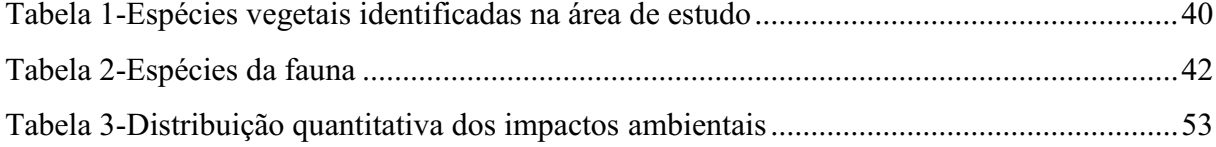

## LISTA DE QUADROS

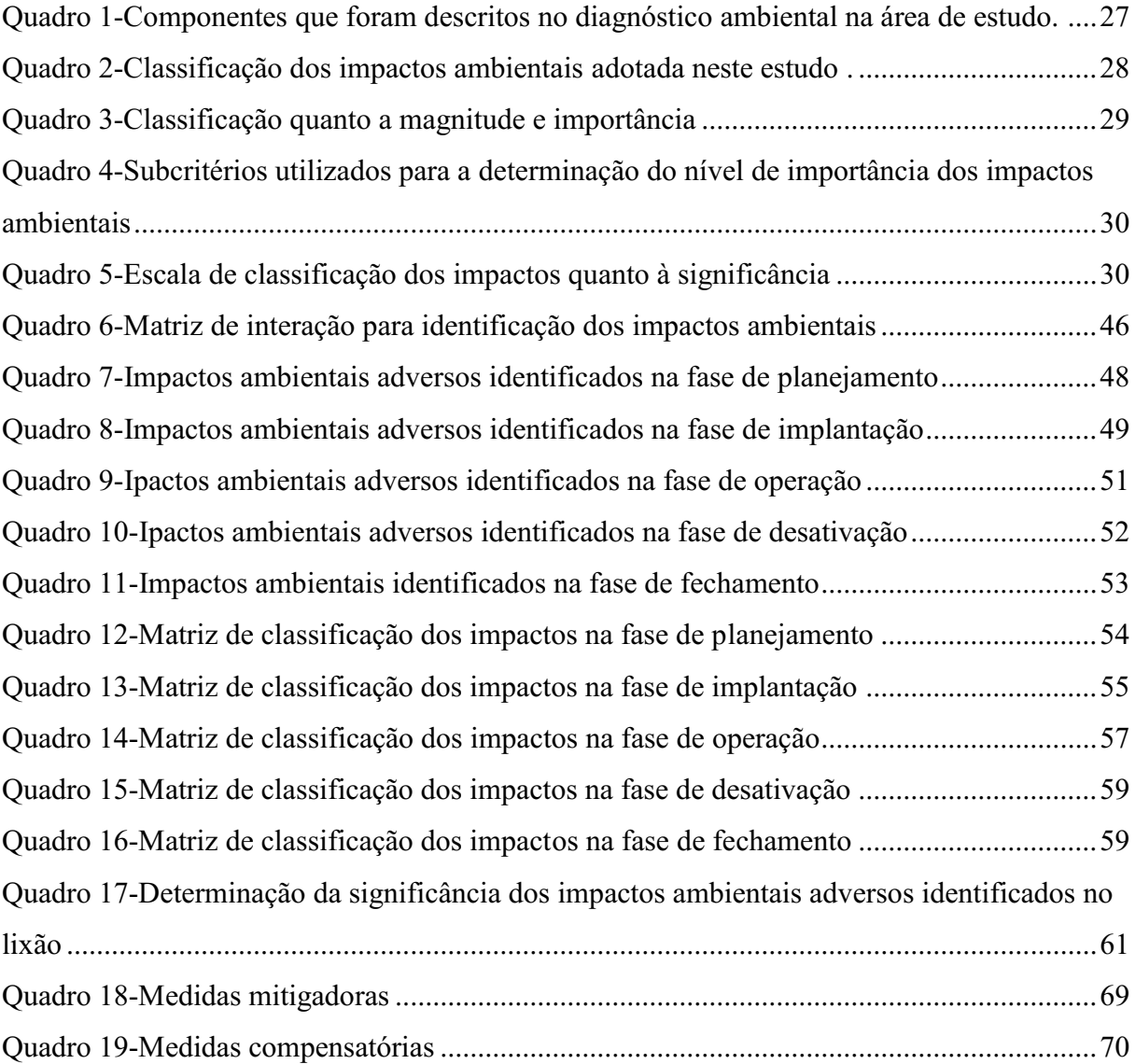

## GRÁFICOS

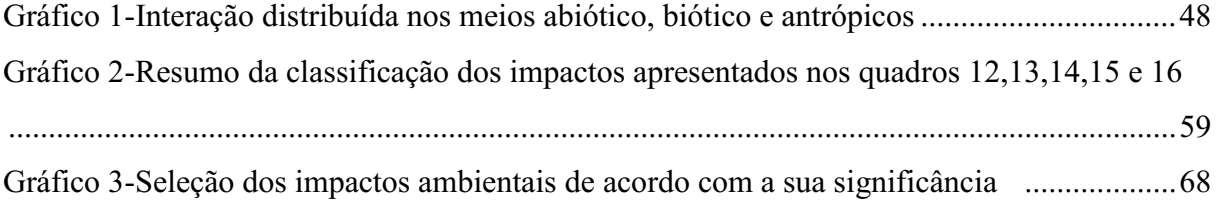

#### LISTA DE ABREVIATURAS E SIGLAS

- AESA Agência Executiva de Gestão das Águas
- AID Área de Influência Direta
- AII Área de Influência Indireta
- ADA Área Diretamente Afetada
- ABNT Associação Brasileira de Normas Técnicas
- AIA Avaliação de Impactos Ambientais
- CONAMA Conselho Nacional do Meio Ambiente
- CNPJ Cadastro Nacional de Pessoas Jurídicas
- CPRM Companhia de Pesquisa e Recursos Minerais
- DNIT Departamento Nacional de Infraestrutura de Transporte
- EIA Estudo de Impacto Ambiental
- EMBRAPA Empresa Brasileira de Pesquisa Agropecuária
- IBGE Instituto Brasileiro de Geografia e Estatística
- IDEB Índice de Desenvolvimento Escolar Brasileiro
- INPE [Instituto Nacional de Pesquisas Espaciais](http://www.inpe.br/)
- MDS Ministério do Desenvolvimento Social e Combate à Fome
- PIB Produto Interno Bruto
- PNMA Política Nacional do meio Ambiente
- PNRS- Politica Nacional de Resíduos Sólidos
- SNVS Sistema Nacional de Vigilância Sanitária
- Suasa Sistema Unificado de Atenção á Sanidade Agropecuária
- NEPA National Environmental Policy Act
- RIMA Relatório de Impacto ao Meio Ambiental

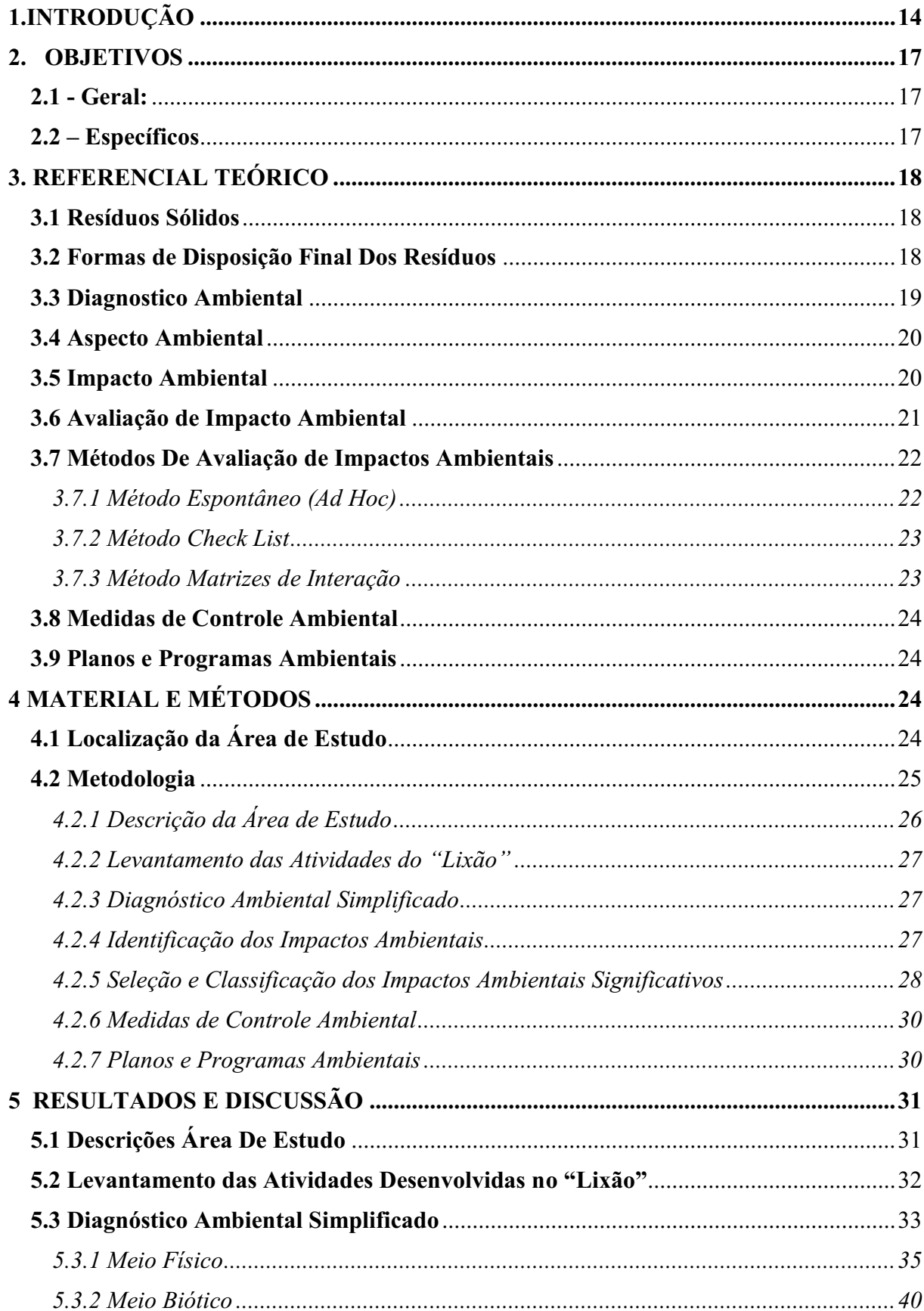

# **SUMÁRIO**

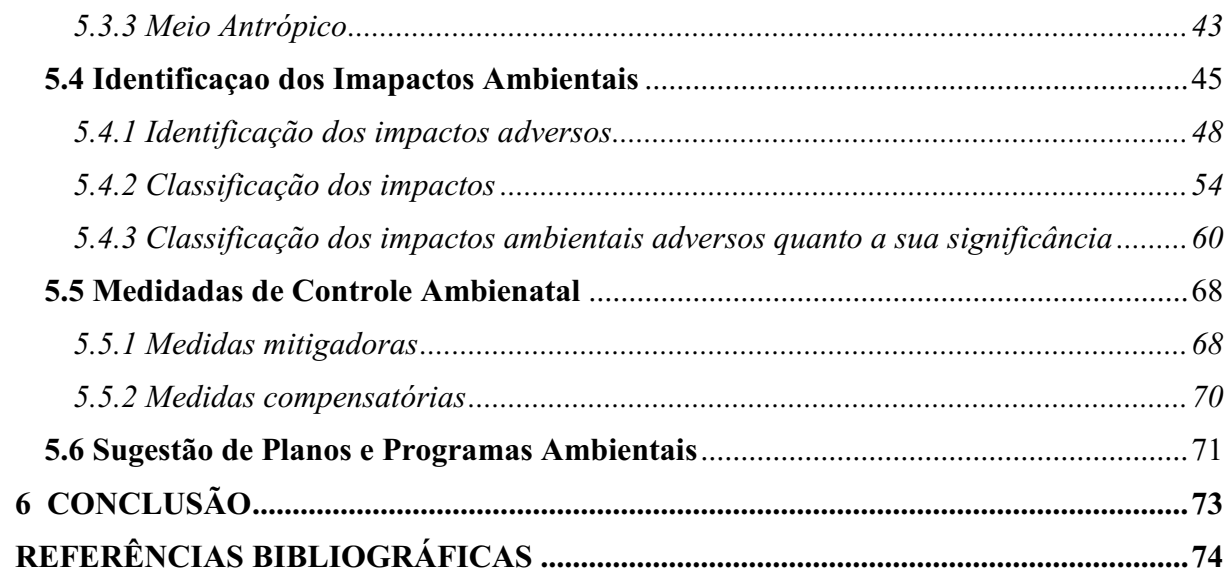

<span id="page-14-0"></span>MOURA, T. S. Avaliação dos impactos ambientais adversos em um **"**lixão**"** no município de Santa Cruz-PB. 2018. 75 fls. Trabalho de Conclusão de Curso (Graduação em Engenharia Ambiental) - Universidade Federal de Campina Grande, Pombal-PB, 2018.

#### RESUMO

A disposição final de resíduos sólidos em "lixões" é uma forma bastante antiga e ainda utilizada em muitos municípios brasileiros, sendo está uma prática inadequada que causa diversos impactos ambientais ao meio ambiente. Objetivou-se com esse trabalho, avaliar os impactos ambientais adversos gerados em um "lixão" no município de Santa Cruz-PB. A metodologia adotada foi fundamentada em pesquisas bibliográficas em estudos técnicos e científicos, registros fotográficos, em visitas a campo, imagens de satélite, além da utilização de fundamentos e metodologias de avaliação de impacto ambiental: os métodos *ad hoc, check*  lists e Matriz de interação. Foi elaborado um diagnóstico ambiental simplificado para descrever as condições da área. Posteriormente foi feito a identificação, avaliação e classificação dos impactos ambientais adversos, sendo propostas medidas de controle e planos e programas ambientais. Ao todo foram identificados 73 impactos ambientais adversos e seu maior número foi identificado na fase de implantação, seguido da fase de operação, dos quais 51 apresentaram nível de significância. Para estes impactos considerados muito significativos e significativos foram propostas medidas mitigadoras e compensatórias. Para avaliar a eficiência dessas medidas foram sugeridos planos e programas ambientais dos quais se destacaram o programa de educação ambiental para a população do município e o programa de monitoramento da qualidade do solo.

Palavras-chaves: Diagnóstico ambiental. Meio ambiente. Resíduos sólidos.

MOURA, T. S. Evaluation of adverse environmental impacts in a "dump" in the municipality of Santa Cruz-PB. 2018. 75 pgs. Work of Course Conclusion (Undergraduate in Environmental Engineering) - Federal University of Campina Grande, Pombal-PB, 2018.

#### ABSTRACT

The final disposal of solid waste in dumps is a very old and still used in many Brazilian municipalities, being an inadequate practice that causes several environmental impacts to the environment. The objective of this work was to evaluate the adverse environmental impacts generated in a "dump" in the municipality of Santa Cruz-PB. The methodology adopted was based on bibliographic research in technical and scientific studies, photographic records, field visits, satellite images, and the use of environmental impact assessment methodologies: ad hoc methods, check lists and interaction matrix. A simplified environmental diagnosis was developed to describe the area conditions. Subsequently, the identification, evaluation and classification of adverse environmental impacts were made, and control measures and environmental plans and / or programs were proposed. In all, 73 adverse environmental impacts were identified and the largest number was identified in the implementation phase, followed by the operation phase, of which 51 presented a level of significance. For these impacts considered to be very significant and significant, mitigating and compensatory measures were proposed. In order to evaluate the efficiency of these measures, environmental plans and programs were suggested, highlighting the environmental education program for the municipality's population and the soil quality monitoring program.

Keywords: Environmental diagnosis. Environment. Solid waste.

## 1. INTRODUÇÃO

Desde o princípio de sua existência o homem assim como as outras espécies que habitam o planeta interage com o meio ambiente, de modo a modifica-lo e transforma-lo para atender as suas necessidades (CUNHA; GUERRA, 2010).

Nas últimas décadas o consumo de bens e serviços teve um crescimento bastante significativo. Associado a evolução tecnológica, ao crescimento populacional, e, por conseguinte ao desenvolvimento das nações, a produção de resíduos sólidos urbanos vem aumentando em grandes proporções, e isso tem ocasionado problemas no meio social e ambiental (DIAS, 2015).

Os Resíduos sólidos são gerados por praticamente todas as atividades humanas, compreendendo os mais diversos materiais (FOGLIATTI; FILIPPO; GOUDARD, 2004). De acordo com a ABNT, os resíduos resultam de atividades de origem industrial, doméstica, hospitalar, comercial, agrícola, de serviços e de varrição.

A disposição final desses resíduos em locais inadequados podem causar sérios danos ao meio ambiente. Umas das formas mais utilizadas em tempos passados para destinação desses resíduos eram em locais a céu aberto, é o caso dos lixões que de acordo com Filho (2017) é a maneira mais antiga e condenável de gestão de resíduos, uma vez que os resíduos são eliminados sem tratamento ou qualquer tipo de controle, acarretando uma série de problemas ambientais, sanitários e sociais.

Os principais problemas resultantes da disposição irregular em lixões são impactos causados ao meio ambiente, como por exemplo: deterioração da paisagem urbana, contaminação do ar das águas e do solo. Além do mais, é um local propício a proliferação de insetos e roedores transmissores de inúmeras doenças.

A destinação final ambientalmente adequada dos resíduos sólidos ocorre por meio de alternativas como: a reutilização, a reciclagem, a compostagem, a recuperação e o aproveitamento energético ou outras destinações admitidas pelos órgãos competentes do Sisnama, do Suasa e SNVS (BRASIL, 2010).

Por meio de uma visão abrangente sobre o exposto, é dado destaque a área referente ao estudo, o "lixão" localizado no município de Santa Cruz, no estado da Paraíba. O qual foi implantado para destinação final dos resíduos sólidos gerados nesta cidade e encontra-se em funcionamento desde o ano de 2002.

Este trabalho tem como finalidade principal a identificação e avaliação dos impactos ambientais adversos gerados no referido local, mediante as metodologias de avaliação, de modo a propor medidas de controle ambiental, planos e programas ambientais.

### <span id="page-17-0"></span>2. OBJETIVOS

## <span id="page-17-1"></span>2.1 Geral:

Avaliar os impactos ambientais adversos decorrentes de um "lixão" no município de Santa Cruz - PB.

#### <span id="page-17-2"></span>2.2 **–** Específicos

Descrição da área de estudo;

Levantamento das atividades realizadas na área do "lixão";

Elaborar o diagnóstico ambiental simplificado;

Identificar os impactos nos meios físicos, bióticos e antrópicos;

Propor medidas de controle ambiental;

Indicar planos e/ou programas ambientais;

### <span id="page-18-0"></span>3. REFERENCIAL TEÓRICO

#### <span id="page-18-1"></span>3.1 Resíduos Sólidos: Conceitos

 Para Filho (2017) "Os resíduos são restos de matérias resultantes das atividades humana na sociedade, ou seja, tudo o que é gerado como consequência não desejada de uma atividade humana e, em geral de qualquer ser vivo".

Conforme a Lei Federal 12.305 de 2010, a qual institui a Política Nacional de Resíduos Sólidos (PNRS), resíduo sólido é todo:

> Material, substância, objeto ou bem descartado resultante de atividades humanas em sociedade, a cuja destinação final se procede, se propõe proceder ou se está obrigado a proceder, no estado sólido ou semissólido, bem como gases contidos em recipientes e líquidos cujas particularidades tornem inviável o seu lançamento na rede pública de esgotos ou em corpos d'água, ou exijam para isso soluções técnicas ou economicamente inviáveis em face da melhor tecnologia disponível.

A NBR10004/2004, conceitua resíduos sólidos como: "Resíduos nos estados sólido e semissólido, que resultam de atividades de origem industrial, doméstica, hospitalar, comercial, agrícola, de serviços e de varrição".

O gerenciamento dos resíduos sólidos "é um conjunto de ações exercidas, direta ou indiretamente nas etapas de coleta, transporte, transbordo, tratamento e destinação final ambientalmente adequada dos resíduos e disposição final ambientalmente adequada dos rejeitos exigidos na PNRS" (BRASIL, 2010).

#### <span id="page-18-2"></span>3.2 Formas de Disposição Final dos Resíduos

"O lixão é forma arcaica e prática condenável de disposição final, sendo os resíduos lançados ao solo, em área a tal destinada, sem qualquer estudo prévio, monitoramento ou tratamento". (MILARÉ, 2015)

"Lixões (espaço geográfico terrestre onde são destinados resíduos sólidos urbanos a céu aberto e sem nenhum tratamento anterior, o que caracteriza uma forma de destinação ambientalmente inadequada, no que se refere aos aspectos sociais, econômicos e ecológicos)" (GOMES, 2015).

A PNRS (2010) estabeleceu o prazo de até 2014 para o encerramento dos lixões, com o não comprimento por parte de muitos municípios brasileiros, o Senado por meio de um

projeto de lei prorrogou o prazo para a disposição final ambientalmente adequada dos rejeitos. Para os municípios com menos de 50 mil habitantes o prazo será até 31 de julho de 2021.

Outra forma de disposição de resíduos sólidos é o aterro controlado, onde "o lixo é jogado em valas que são diariamente cobertas por uma camada da terra". Entretanto está técnica pode causar danos ao meio ambiente, caso o lixo tem sido disposto a menos de 15 metros de profundidade pode ocorrer á possibilidade de contaminação dos lençóis freáticos (CUNHA; GUERRA, 2010).

A NBR 8419:1992 define aterro sanitário como:

Técnica de disposição final de resíduos sólidos urbanos no solo, sem causar danos a saúde publica e a sua segurança, minimizando os impactos ambientais, método este que utilizam princípios de engenharia para confinar os resíduos sólidos a menor área possível e reduzi-los ao menor volume permissível, cobrindo-os com uma camada de terra na conclusão de cada jornada de trabalho ou a intervalos menores, se necessários.

De acordo coma PNRS (2010) aterro sanitário é a forma de disposição final ambientalmente adequada, observando normas operacionais especificas, para evitar possíveis danos á segurança e a saúde pública e minimizar impactos ambientais negativos.

#### <span id="page-19-0"></span>3.3 Diagnóstico Ambiental

Segundo Sánchez (2008) diagnóstico ambiental denomina-se como sendo "a descrição das condições ambientais existentes em determinada área no momento presente".

 A Resolução do CONAMA N° 01/86 define em seu art. 6° o que deve ser realizado pelo Diagnóstico ambiental da área de influência presente.

> A completa descrição da área de influência do projeto e análise dos recursos ambientais e suas interações, se necessário, de modo a descrever a situação ambiental da área antes da instalação de um projeto, considerando:

> (a) o meio físico exemplos: solo, subsolo, as águas, ar, clima, recursos minerais, topografia e regime hidrológico;

(b) o meio biológico: fauna e flora;

(c) o meio socioeconômico exemplos: uso e ocupação do solo; uso da água; estruturação socioeconômica da população; sítios e monumentos arqueológicos, históricos e culturais; organização da comunidade local; e o potencial de uso dos recursos naturais e ambientais da região".

O diagnóstico ambiental é a "caracterização detalhada e atualizada da situação ambiental dos sistemas físicos, biológicos, e socioeconômicos das áreas de influência direta, previamente delimitadas, antes da implantação do projeto" (CUNHA; GUERRA, 2010).

De acordo com Leite (2014), conforme citado por Gomes (2015);

Qualquer estudo de Avaliação de Impacto Ambiental demanda a realização de um diagnóstico ambiental da área de influência do projeto, seja um diagnóstico minucioso de todos os componentes ambientais, seja um diagnóstico simplificado sendo que o englobamento e profundidade do mesmo dependerão dos objetivos do estudo.

## <span id="page-20-0"></span>3.4 Aspecto Ambiental

Aspecto ambiental é definido como "elemento das atividades, produtos ou serviços de uma organização que pode interagir com o meio ambiente". Tem como finalidade mostrar quais os produtos e atividades que possuem riscos de provocar acidentes ambientais (ASSUMPÇÃO, 2013).

Segundo Sánchez (2008) aspecto ambiental pode ser "entendido como o mecanismo através do qual uma ação humana causa um impacto ambiental, ou os processos pelos quais ocorrem as consequências".

De acordo com a norma NBR ISO 14.001:2004, aspecto ambiental é definido como sendo "elemento das atividades ou produtos ou serviços de uma organização que pode interagir com o meio ambiente". Um aspecto ambiental significativo é aquele que tem ou pode ter um impacto ambiental significativo.

#### <span id="page-20-1"></span>3.5 Impacto Ambiental

A Resolução do Conselho Nacional do Meio Ambiente (CONAMA 001/86) Artigo 1º, considera impacto ambiental como sendo:

> "Qualquer alteração das propriedades físicas, químicas e biológicas do meio ambiente, causada por qualquer forma de matéria ou energia resultante das atividades humanas que, direta ou indiretamente, afetam:

- I. a saúde, a segurança e o bem estar da população;
- II. as atividades sociais e econômicas;
- III. a biota;
- IV. as condições estéticas e sanitárias do meio ambiente;
- V. a qualidade dos recursos ambientais.

Para FOGLIATTI; FILIPPO; GOUDARD (2014) impacto ambiental é "qualquer alteração das propriedades físicas, químicas e/ou biológica do meio ambiente, provocada direta ou indiretamente por atividade humana, podendo afetar a saúde, a segurança e/ou a qualidade dos recursos naturais".

Sánchez (2008) conceitua impacto ambiental com sendo "alteração da qualidade ambiental que resulta da modificação de processos naturais ou sociais provocada por ação humana".

De acordo com a Associação Brasileira de Normas Técnicas NBR ISO 14.001:2004 impacto ambiental é "qualquer modificação do meio ambiente, adversa ou benéfica, que resulte, no todo ou em parte, dos aspectos ambientais da organização".

Sanches (2008) ressalta que na literatura há várias definições de impacto ambiental, e que mesmo sendo elaborada de diferentes formas grande parte delas são amplamente concordantes quanto aos seus elementos básicos. Embora algumas considerem que impacto ambiental seja definido como somente alterações significativas, quando na verdade é por qualquer alteração resultante de atividades antrópicas, podendo ser positivo ou negativo.

#### <span id="page-21-0"></span>3.6 Avaliação de Impacto Ambiental

A expressão avaliação de impactos ambientais (AIA) entrou no vocabulário ambiental a partir da lei de política nacional do meio ambiente dos Estados Unidos, e acabou tornandose referência para legislações afins em todo o mundo. A NEPA *National Environmental Policy Act* entrou em vigor em 1° de janeiro de 1970 nos Estados Unidos (SÁNCHEZ, 2006).

No Brasil, a origem da AIA, ocorreu com a implantação de um sistema estadual de licenciamento de fontes de poluição, no Rio de Janeiro, mas foi com a aprovação da Lei da Política Nacional do Meio Ambiente, de 31 de agosto de 1981, que efetivamente a AIA foi incorporada à legislação ambiental brasileira (SÁNCHEZ, 2008).

A Avaliação de Impacto Ambiental (AIA) tem como finalidade analisar as possíveis consequências ambientais de uma atividade antrópica no momento de sua suposição (PHILLIP jr. et al., 2004).

Por meio da Resolução CONAMA n. 001/86, definiu como deve ser feita a AIA, "criando duas ferramentas novas, respectivamente: o Estudo de Impactos Ambientais (EIA) e o Relatório de Impacto ao Meio Ambiente (RIMA)", definiu em que consiste cada um deles e estabeleceu a relação das atividades para as quais sua exigência é obrigatória. (BRAGA et al., 2005). O EIA pode detectar os impactos positivos e negativos, como também desenvolver medidas de mitigação e preservação ambiental para empreendimentos (ALVES, 2015).

Gomes (2015) ressalta que "para a instalação de empreendimentos ou atividades que necessitem da elaboração de estudos ambientais aprofundados ou de estudos ambientais simples, é necessário seguir uma série de passos que constituem o processo de AIA".

Processos de AIA são "conjuntos de procedimentos concatenados de forma logica, com o objetivo de analisar a viabilidade ambiental de projetos, planos e programas, e fundamentar uma decisão a respeito" (SÁNCHEZ, 2008).

Segundo Calijuri e Cunha (2013) "a AIA associados a uma atividade deve ser conduzida dentro de um alto nível de rigor cientifico e metodológico, de modo a assegurar a relevância das informações apresentadas aos tomadores de decisão".

#### <span id="page-22-0"></span>3.7 Métodos de Avaliação de Impactos Ambientais

Os métodos de AIA são "mecanismos estruturados para comparar, organizar e analisar informações sobre impactos ambientais sobre uma proposta, incluindo os meios de apresentação escrita e visual dessas informações" (CUNHA; GUERRA, 2010)

A combinação de diversos métodos pode levar mais facilmente a resultados confiáveis para o processo de tomada de decisão (FOGLIATTI; FILIPPO; GOUDARD, 2004).

#### <span id="page-22-1"></span>*3.7.1 Método espontâneo (Ad Hoc)*

"São métodos baseados no conhecimento empírico de experts do assunto e/ou da área em questão" (CUNHA; GUERRA, 2010).

O método *ad hoc* "consiste em reunir especialistas com o objetivo de levantar os possíveis impactos ambientais de um empreendimento e suas medidas mitigadoras", os profissionais envolvidos devem pertencer a diferentes áreas de conhecimento para que os impactos sejam analisados sob ponto de vista diferentes abonando com objetivo de garantir a eficácia do método (FOGLIATTI; FILIPPO; GOUDARD, 2004).

Apresentam como vantagem a rapidez na identificação dos impactos possibilitando a comparação e a classificação de alternativas, e tem como desvantagem a subjetividade e as tendenciosidades na coordenação (BRAGA et. al 2005).

#### <span id="page-23-0"></span>*3.7.2 Método check list*

De acordo com (FOGLIATTI; FILIPPO; GOUDARD, 2004) o método *check list* "são listas elaboradas nas fases de diagnostico ambiental e estudos de alternativas de projeto onde se enumeram os fatores ambientais de um projeto especifico e seus impactos".

"Consiste na identificação e enumeração dos impactos, a partir da diagnose ambiental realizada por especialistas dos meios físico, biótico e socioeconômico" (CUNHA; GUERRA, 2010).

Os especialistas preparam listagens de fatores (ou componentes) ambientais potencialmente afetáveis pelas ações propostas, embora seja um método de fácil aplicação ele não permitem a identificação de impactos de segunda ordem e nem projeções. Ao longo do tempo essas listas passam a ser encontradas na literatura como listas empreendimentos-padrão (BRAGA et. al 2005).

Este método é apropriado apenas em avaliações prévias, apesar de ter como aplicação imediata a avaliação qualitativa de impactos mais significativos, o mesmo não considera as relações de causa e efeito entre os impactos (CUNHA; GUERRA, 2010).

#### <span id="page-23-1"></span>*3.7.3 Método matrizes de interação*

As matrizes tiveram início como uma tentativa de suprir as deficiências das listagens simples (CUNHA; GUERRA, 2010). Começaram a ser utilizadas na década de 70 do século passado e continuam até a atualidade sendo muito empregadas para relacionar as ações de um projeto e seus efeitos sobre o meio ambiente (FOGLIATTI; FILIPPO; GOUDARD, 2004).

Uma matriz é composta de duas listas, dispostas na forma de linhas e colunas em que uma das listas é listada as principais ações ou atividades impactantes e na outra os componentes ambientais impactados. Tem com proposito a identificação das prováveis interaçãoes entre os componentes do projeto e os elementos do meio (SÁNCHEZ, 2008).

Este método apresenta algumas vantagens, dentre ela pode-se citar: abrangência dos fatores ambientais físicos, biologicos e socio-economicos, comunicação dos resutados de foama compreensível, além de trata dados qualitativos (FOGLIATTI; FILIPPO; GOUDARD, 2004).

#### <span id="page-24-0"></span>3.8 Medidas de Controle Ambiental

As medidas de controle ambiental podem ter o objetivo de prevenir, mitigar, compensar ou maximizar os impactos ambientais.

"As medidas de prevenção são aquelas indicadas para os impactos negativos com ocorrência incerta ou para evitar que um determinado impacto aconteça" (GOMES, 2015).

São chamadas de medidas mitigadoras ou de atenuação conjunto de ações propostas a serem realizadas com objetivo de evitar ou reduzir os impactos ambientais adversos de um empreendimento (SÁNCHEZ, 2008).

Segundo Sánchez (2008), as medidas compensatórias são empregadas quando o impacto ambiental não pode ser evitado, com o objetivo de compensar os danos ambientais que vierem a ser ocasionados e que não poderão ser mitigados de forma aceitável.

Philippi Jr. (2005) define medidas de maximização como "aquelas capazes de potencializar os efeitos positivos de um determinado impacto".

#### <span id="page-24-1"></span>3.9 Planos e Programas Ambientais

Segundo o artigo 6° da Resolução CONAMA n. 001/86, no EIA/RIMA deverão ser "elaborados programas de acompanhamento e monitoramento dos impactos positivos e negativos indicando os fatores e os parâmetros a serem considerados".

Os planos e programas apresentam os objetivos de mitigar, monitorar, controlar, compensar ou restaurar os danos ambientais. São de grande importância para a avaliação da eficiência das medidas de mitigação propostas, para obtenção dos resultados esperados é necessário que todos os planos e programas tenham continuidade em todas as fases cabíveis do empreendimento (FOGLIATTI; FILIPPO; GOUDARD, 2004).

## <span id="page-24-2"></span>4 MATERIAL E MÉTODOS

## <span id="page-24-3"></span>4.1 Localização da Área de Estudo

A área de estudo corresponde a um "lixão", situado no município de Santa Cruz - PB, (Figura 1). O referido município possui altitude de 300m, com coordenadas 06° 31' 58" de latitude sul e 38° 03' 43" longitude oeste, e encontra limitado a Oeste com Lastro, a Leste Lagoa, ao Sul Sousa, São Francisco e Pombal, a Nordeste Bom Sucesso e a Norte com Tenente Ananias e Alexandria ambos no Estado do Rio Grande do Norte. Esta inserida na microrregião de Sousa, localizada no sertão do Estado da Paraíba, a 445,5 km da capital João Pessoa. Possui 6.471 habitantes e uma área territorial de 271,6 km² (IBGE, 2017).

A área do "lixão" está localizada na zona rural do município de Santa Cruz, a uma distância linear de 4 km do perímetro urbano.

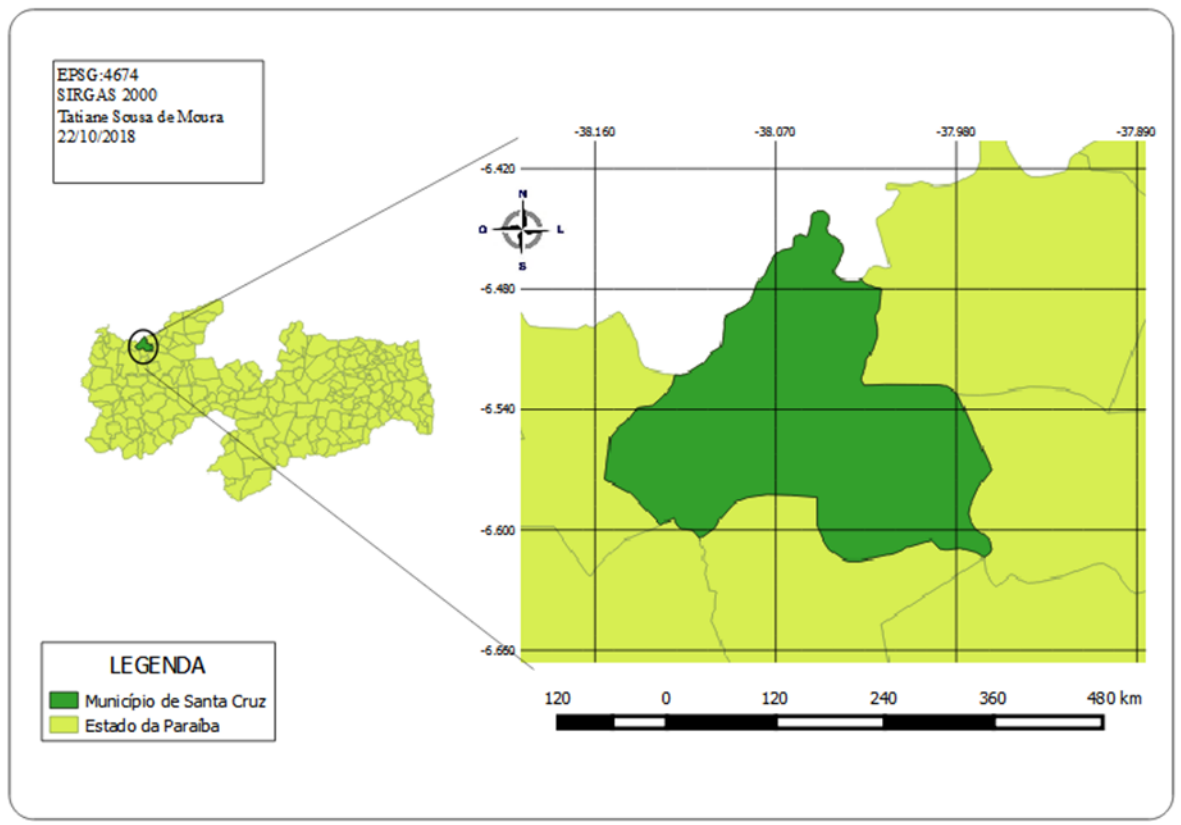

Figura 1-Localização do município de Santa Cruz-PB

FONTE: Autoria própria (2018)

#### <span id="page-25-0"></span>4.2 Metodologia

A metodologia adotada foi fundamentada em pesquisas bibliográficas em estudos técnicos e científicos, registros fotográficos, em visitas de campo à área de estudo, imagens de satélite, além da utilização de fundamentos e metodologias de avaliação de impacto

ambiental. Este estudo foi desenvolvido para as fases de planejamento, implantação, operação, desativação e fechamento do "lixão".

As etapas metodológicas adotadas para desenvolvimento deste estudo são apresentadas na figura 2 seguir:

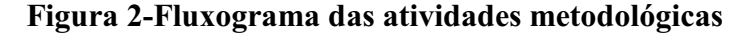

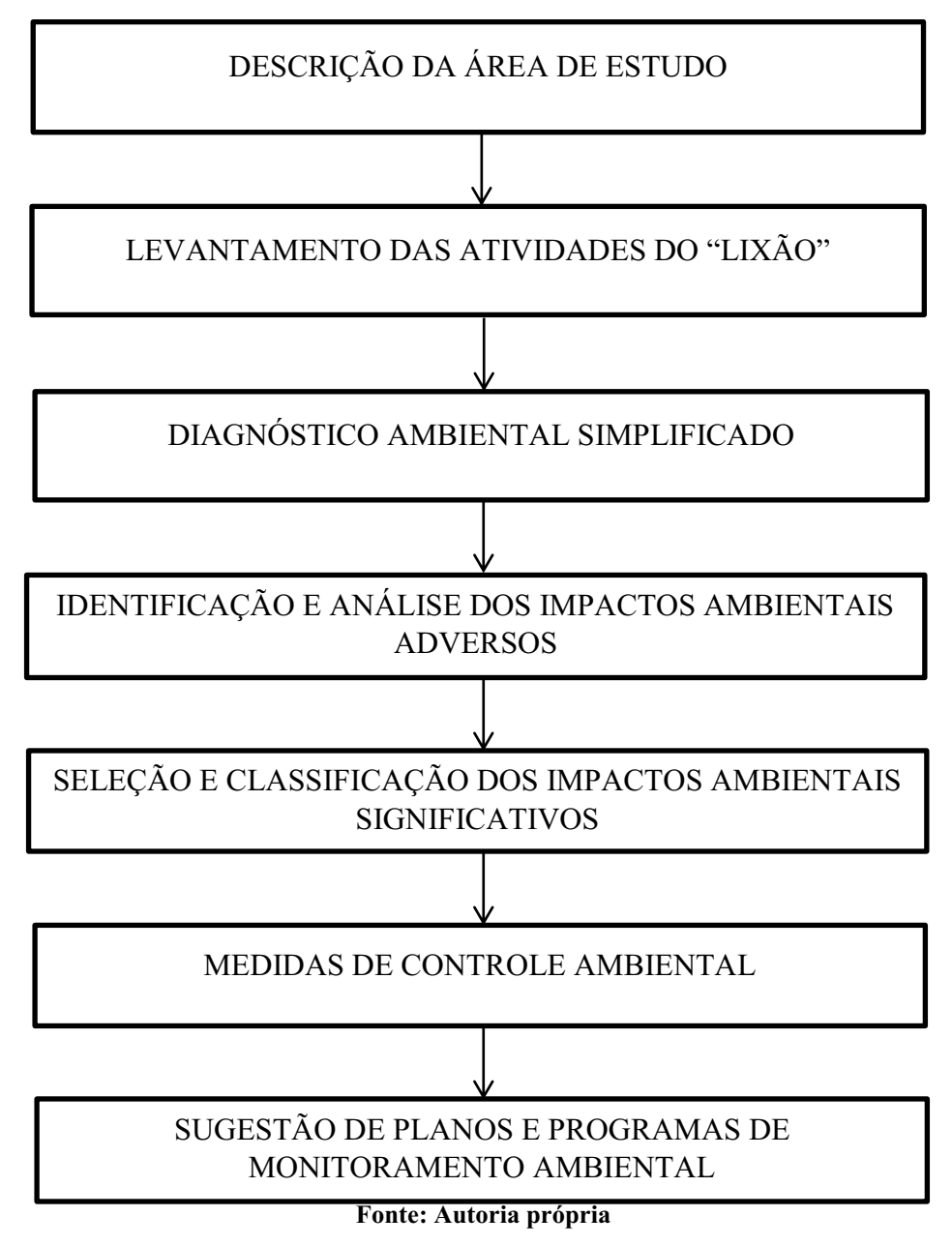

#### <span id="page-26-0"></span>*4.2.1 Descrição da área de estudo*

A descrição da área de estudo foi realizada por meio de visitas de campo, consultas a Secretaria de Serviços Urbanos, Meio Ambiente e Agricultura do município, responsável por

gerir o "lixão" e de imagens de satélite obtidas do "*Google earth*", para a confecção dos mapas foi utilizado o software QGIS, versão 2.16.0.

#### <span id="page-27-0"></span>*4.2.2 Levantamento das Atividades do lixão*

As atividades ou ações antrópicas do lixão foram listadas a partir de visitas de campo, registros fotográficos e visitas ao órgão municipal responsável pela coleta e destinação final além de consultas na literatura técnica e científica.

#### <span id="page-27-1"></span>*4.2.3 Diagnóstico Ambiental Simplificado*

O diagnóstico ambiental simplificado foi realizado para descrever elementos e/ou componentes ambientais e de suas relações nos meio bióticos, abióticos e antrópicos, presentes nas áreas de influência do lixão. Essa descrição abrangeu a área de influência direta e indireta do empreendimento, como também a área diretamente afetada.

A elaboração do diagnóstico foi realizada por meio de visitas de campo, consultas junto ao órgão de meio ambiente do município, consultas na literatura técnica e científica, além da utilização de imagens de satélite.

| estudo.                       |                     |                |  |
|-------------------------------|---------------------|----------------|--|
| <b>Componentes ambientais</b> |                     |                |  |
| <b>Meio Físico</b>            | <b>Meio Biótico</b> | Meio Antrópico |  |
|                               |                     |                |  |
| Agua                          | Flora               | Fator          |  |
| Solo                          |                     | Socioeconômico |  |
| Clima                         | Fauna               |                |  |
| Paisagem                      |                     | Uso e Ocupação |  |
| Ar atmosférico                |                     | do Solo        |  |
| Geologia                      |                     |                |  |
| Geomorfologia                 |                     |                |  |
|                               |                     |                |  |

Quadro 1Componentes que foram descritos no diagnóstico ambiental na área de estudo.

Fonte: Autoria própria (2018)

<span id="page-27-2"></span>*4.2.4 Identificação dos Impactos Ambientais*

Foram identificados os impactos ambientais da área do lixão a partir do levantamento feito com base nas atividades da área e no diagnostico ambiental, além da utilização de metodologias de AIA encontradas na literatura clássica: Ad Hoc, CheckLists e Matriz de Interação (FOGIATTI, et al., 2004; BRAGA et al., 2005; SÁNCHEZ, 2008; CUNHA; GUERRA, 2010).

## <span id="page-28-0"></span>*4.2.5 Seleção e Classificação dos Impactos Ambientais Significativos*

A classificação dos impactos ambientais na área de estudo foi elaborada de acordo com as metodologias apresentadas em Flogliatti, Filippo e Goudard (2004) e Phillipi Jr., Roméro e Bruna (2004), conforme pode ser visto no Quadro 2.

| Critério             | Classificação        | Abreviatura   |
|----------------------|----------------------|---------------|
|                      | Positivo             | $\mathbf{P}$  |
| Valor                | Negativo             | N             |
|                      | Regional             | $\mathbf R$   |
| Espaço               | Estratégico          | E             |
|                      | Médio ou longo prazo | ML            |
| Tempo de ocorrência  | Permanente           | PE            |
|                      | Cíclico              | $\mathcal{C}$ |
|                      | Temporário           | T             |
|                      | Imediato             | I             |
|                      | Reversível           | RE            |
| Reversibilidade      | Irreversível         | IR            |
| Chance de ocorrência | Determinístico       | D             |
|                      | Probabilístico       | <b>PR</b>     |

Quadro 2Classificação dos impactos ambientais adotadas neste estudo (Continua).

|                        | Direto        |    |
|------------------------|---------------|----|
| Incidência             | Indireto      |    |
| Potencial de mitigação | Mitigável     |    |
|                        | Não mitigável | NM |

Quadro 2Classificação dos impactos ambientais adotadas neste estudo (Conclusão).

Adaptado de Flogliatti et al. (2004) e Phillipi Jr et al. (2004)

Os impactos ambientais foram selecionados com base na utilização de critérios de magnitude e importância, classificando os impactos em pouco significativo (PS), significativo (S) e muito significativo (MS).

A magnitude referese ao grau de incidência que um impacto possa exercer sobre o fator ambiental, em relação ao universo desse fator ambiental. Ela pode ser de grande, média ou pequena magnitude. A importância referese ao grau de interferência do impacto ambiental sobre diferentes fatores ambientais, estando diretamente relacionada com a relevância da perda ambiental. Ela é grande, média ou pequena, de acordo com a influência que ela possa exercer sobre o conjunto da qualidade ambiental local (DNIT, 2009).

| Critério    | Clasificação | Abreviatura |
|-------------|--------------|-------------|
|             | Pequena      | MP          |
| Magnitude   | Media        | MM          |
|             | Grande       | <b>MG</b>   |
| Importância | Pequena      | IP          |
|             | Média        | IM          |
|             | Grande       | IG          |

Quadro 3Classificação quanto à magnitude e importância

#### Fonte: adaptado de DNIT (2009)

Para a definição da magnitude e importância dos impactos ambientais identificados foi estabelecida uma escala de valores variando de 01 (um) a 10 (dez), no qual estes valores foram atribuídos de acordo com o peso do impacto ambiental, com base no entendimento dos conceitos de magnitude e importância, mostrados no Quadro 5.

| mnputtos umbitnus       |                   |  |
|-------------------------|-------------------|--|
| Magnitude e Importância | Escala individual |  |
| Grande/Alta             | $[7 - 10]$        |  |
| Média                   | $[4 - 7]$         |  |
| Baixa/Pequena           | $[1 - 4]$         |  |

Quadro 4Subcritérios utilizados para a determinação do nível de importância dos impactos ambientais

Fonte: Adaptado Sá (2016)

Os valores estabelecidos para magnitude e importância do impacto foram multiplicados e o valor total classificado de acordo com uma escala de significância para os impactos ambientais significativos, conforme é indicado no Quadro 4.

| .ul o c "moculu uc cisooliicuçuo" uoo impuecoo quanto a oignin |                   |  |
|----------------------------------------------------------------|-------------------|--|
| Magnitude e Importância                                        | Escala individual |  |
| Muito significativo (MS)                                       | $[70 - 100]$      |  |
| Sgnification(S)                                                | $[40 - 70]$       |  |
| Não significativo                                              | $[10 - 40]$       |  |
| $\blacksquare$<br>$\alpha$ , $\alpha$ $\alpha$ , $\alpha$      |                   |  |

Quadro 5Escala de classificação dos impactos quanto à significância

Fonte: Sá (2016)

### <span id="page-30-0"></span>*4.2.6 Medidas de Controle Ambiental*

As medidas de controle ambiental foram sugeridas para os impactos ambientais significativos e muito significativos identificados nesse estudo com o intuito de mitigar e compensar os impactos decorrentes do lixão.

As medidas de controle ambiental propostas tiveram como referencia as pesquisas na literatura e em EIA's/RIMA's de atividades e empreendimento que apresentam impactos semelhantes aos que foram identificados nesse estudo.

#### <span id="page-30-1"></span>*4.2.7 Planos e Programas Ambientais*

Para o controle dos impactos ambientais significativos e muito significativos, por meio da execução das medidas de controle ambiental, foram sugeridos planos e programas, que tiveram como referência as pesquisas na literatura e em EIA's/RIMA's de atividades e empreendimento que apresentam impactos semelhantes aos que foram identificados nesse estudo.

### <span id="page-31-0"></span>5 RESULTADOS E DISCUSSÃO

## <span id="page-31-1"></span>5.1 Descrições Área de Estudo

A área estudada corresponde a um lixão com localização no município de Santa Cruz-PB, as margens da BR-359, o acesso à área é realizado por esta rodovia estadual, no sentido Santa Cruz-PB a Alexandria-RN.

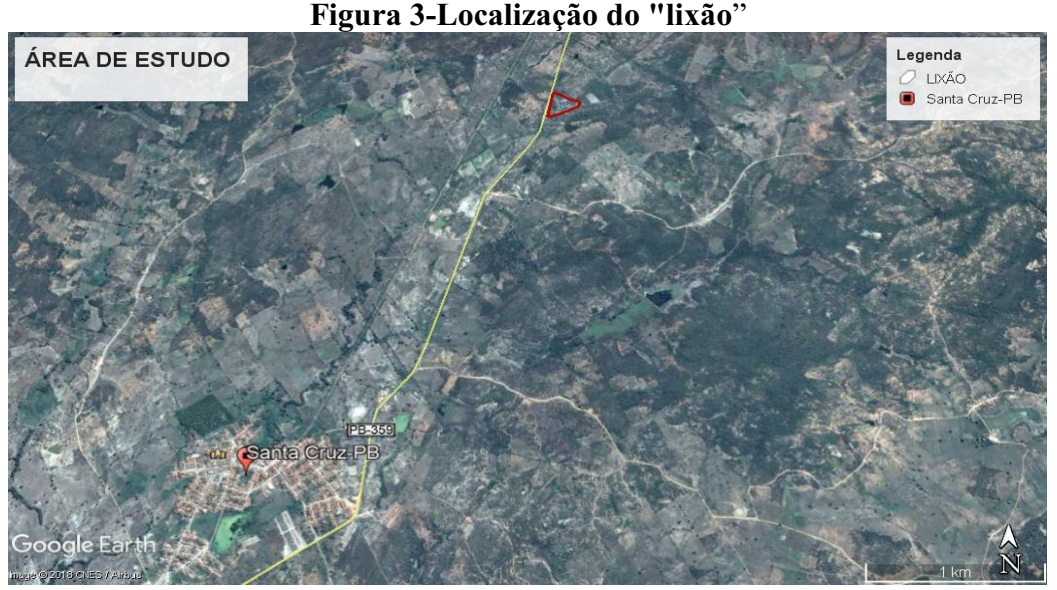

Fonte: Adaptado do *Google Earth* (2018)

De acordo com informações disponibilizadas pela Secretaria de Serviços Urbanos, Meio Ambiente e Agricultura do município o lixão possui uma área útil de dois hectares, foi implantado em 2012 e encontra- se em fase de operação há 16 anos, não havendo previsão para sua desativação. O mesmo recebe em média 70 toneladas de resíduos sólidos mensalmente, que resultam de atividades de origem industrial, doméstica, comercial, de serviços e de varrição, que é coletado na sede e em dois distritos do município seis vezes por semana. Os resíduos provenientes de serviços de saúde não são dispostos ao "lixão", são destinados à incineração, forma de tratamento recomendada.

Situado a uma distância linear de 4 km do perímetro urbano, na zona rural, Sítio Mata Escura, a área circunvizinha é formada por pequenas propriedades, onde se desenvolve atividades de agricultura e pecuária, uma das principais fontes de renda da região.

A presença de grupo de catadores no "lixão", que fazem coleta, separação e armazenamento dos materiais recicláveis para comercialização, sendo esta uma fonte de renda para os mesmos. A figura 4 mostra os resíduos armazenados pelos catadores.

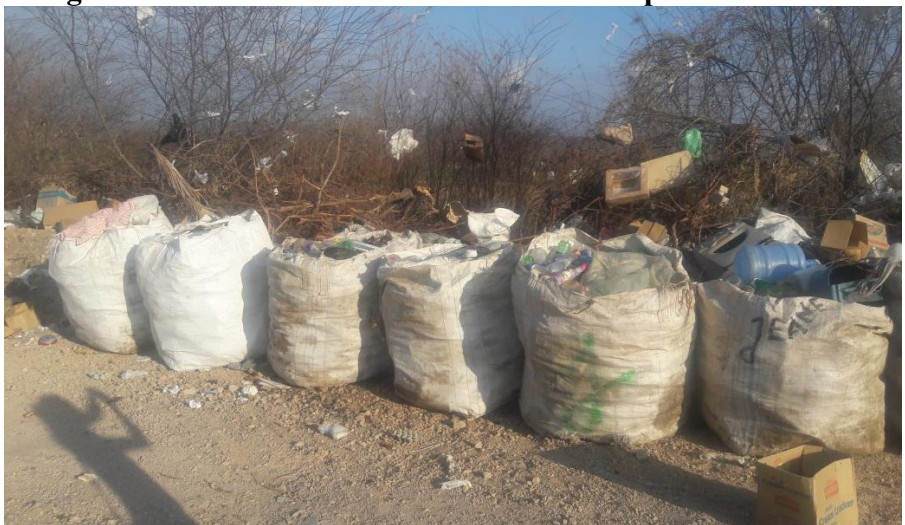

Figura 4Materiais recicláveis armazenados pelos catadores

Fonte: Autoria própria (2018)

### <span id="page-32-0"></span>5.2 Levantamento das Atividades Desenvolvidas n**o "Lixão"**

Foram identificadas ações e ou atividades antrópicas na área do lixão para cada fase (planejamento, implantação, operação, desativação e fechamento respectivamente).

Fase planejamento

- Seleção da área:
- Contratação de pessoal temporário
- Abertura de trilhas, acessos e caminhos de serviços;

Fase de implantação

- Abertura de trilhas, acessos e caminhos de serviços;
- Desmatamento;
- Limpeza da área;
- Terraplanagem;

Fase de operação

- Recolhimento dos resíduos sólidos por agentes de limpeza nos pontos de coleta;
- Transporte dos resíduos sólidos;
- Disposição dos resíduos sólidos;
- Recolhimento, separação e destinação dos materiais recicláveis por catadores;
- Queima dos resíduos sólidos;
- Espalhamento dos resíduos sólidos;
- Compactação dos resíduos sólidos;

Fase de desativação

- $\bullet$  Interrupção da deposição de resíduos;
- Retirada dos catadores de recicláveis da área;
- Isolamento da área (para que pessoas e animais acessem a área);
- Realização de análises laboratoriais (identificar e avaliar as condições ambientais da área do "lixão");

Fase de encerramento

- Retirada dos resíduos sólidos do lixão: coletar, transportar e dispor em aterro sanitário (forma de disposição ambientalmente adequada);
- Retirada das máquinas e equipamentos
- Recuperação ambiental da área;

#### <span id="page-33-0"></span>5.3 Diagnóstico Ambiental Simplificado

No diagnóstico ambiental simplificado foi observado e descrito os componentes e elementos dos meios físico, biótico e antrópico, tal como as relações existentes entre eles para as áreas de influência identificadas a seguir.

### Identificação da Área de Influência do Estudo

A área de influência foi definida com base na possível extensão territorial dos impactos significativos causados pela implantação do lixão. A delimitação da área de influência total do estudo compreendeu a soma das áreas: ADA, AID e AII.

Área de Influência Diretamente Afetada (ADA): corresponde ao espaço que compreende as instalações do lixão, a área que recebe diretamente os resíduos dos sólidos.

Área de Influência Direta (AID): corresponde ao espaço onde ocorrem os impactos diretos causados pelas atividades do lixão, compreende a ADA e abrange um raio de 250m ao entorno, podendo ser observada na Figura 5.

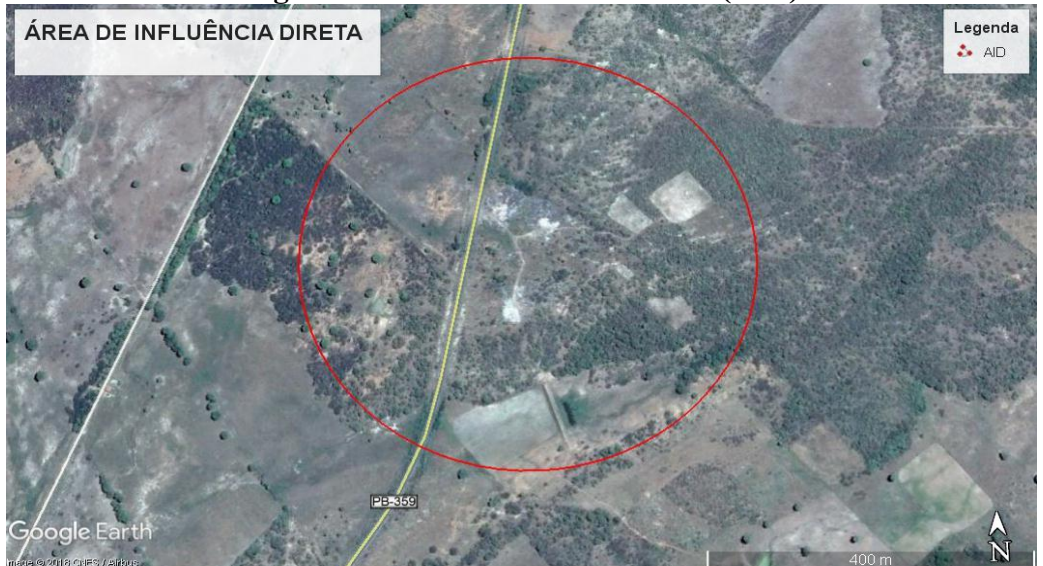

Figura 5-Área de influência direta (AID)

Fonte: Adaptado do *Google Earth* (2018)

Área de influência Indireta (AII): Foi definida com um raio de 3 km no entorno do "lixão", área em que ocorrem os impactos indiretos resultantes das atividades do lixão, podendo ser observada na Figura 6.

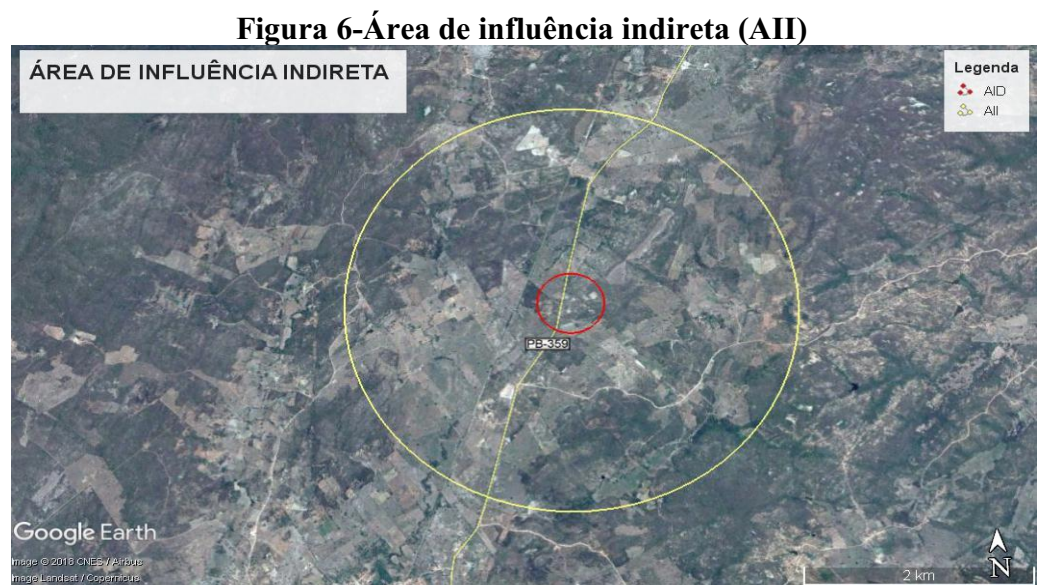

Fonte: Adaptado do *Google Earth* (2018)

#### <span id="page-35-0"></span>Solo

Os solos do município são resultantes da desagregação e decomposição das rochas cristalinas do embasamento, sendo em sua maioria do tipo Podizólico Vermelho-Amarelo de composição arenoargilosa, sendo-se localmente latossolos e porções restritas de solos de aluvião (CPRM, 2005).

O solo da área de estudo apresenta características de solos arenosos, com afloramento de rochas, de fácil permeabilidade com elevada suscetibilidade à erosão e à contaminação das águas subterrâneas, tornando viável o comprometimento da qualidade do solo naquela área.

#### Recursos Hídricos

O município de Santa Cruz encontrase inserido nos domínios da bacia hidrográfica do Rio Piranhas-açu, sub-bacia do Rio do Peixe. Segundo dados da AESA, a bacia hidrográfica Piranhas-Açu possui uma área total de drenagem de 43.681,50 Km², sendo que 60% da área total localizam-se na Paraíba e 40% no Rio Grande do Norte. Seus principais tributários são os riachos: Moralinho, do Sabiá, Serrote e da Cachoeirinha. Todos os cursos d' água têm regime de escoamento Intermitente e o padrão de drenagem é o dendrítico (CPRM, 2005).

O levantamento realizado no município pela CPRM em 2005 registrou a existência de 27 pontos d' água, sendo 06 poços escavados e 21 poços tubulares, conforme mostra a Figura 7.

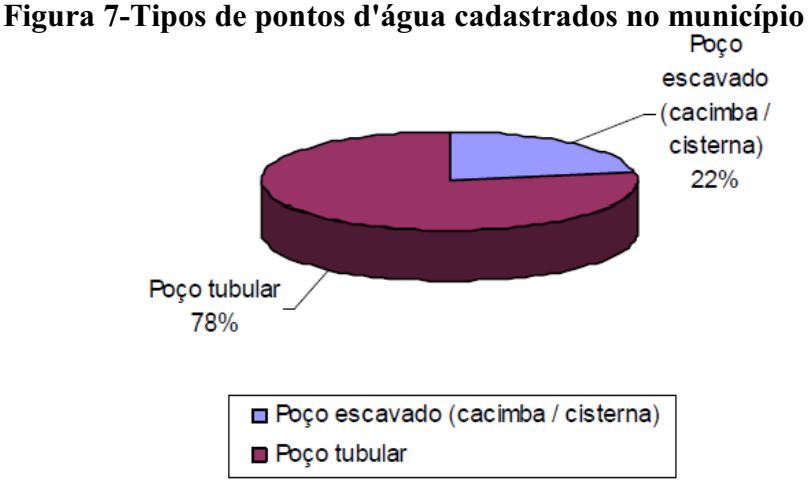

Fonte: CPMR (2005)
De acordo com a CPRM (2005) a rede hidrográfica do município de Santa Cruz é composta por rios intermitentes, que chegam a secar completamente durante determinadas épocas de menor [pluviosidade,](https://pt.wikipedia.org/wiki/Chuva) dificultando o abastecimento das populações, a manutenção de atividades agrícola e pecuária.

Na Figura 8, nota-se a presença de um corpo d'água localizado a menos de 150 metros da área de estudo, o mesmo encontra-se praticamente seco, devido ao periodo de estiagem.

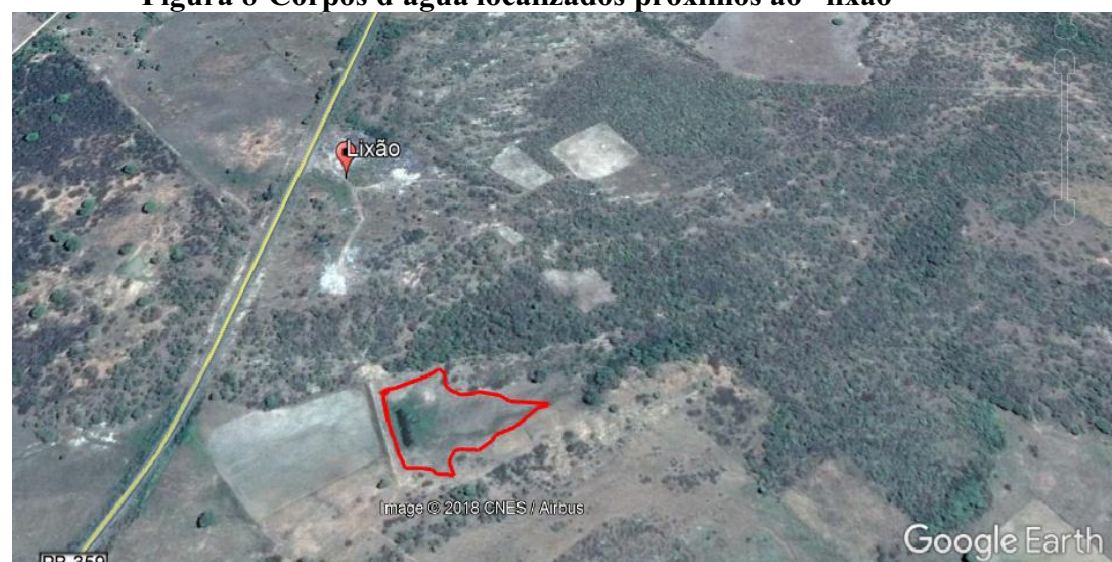

Figura 8Corpos d'água localizados **próximos ao "lixão"**

Fonte: Adaptado do *Google Earth* (2018)

#### Ar atmosférico

No município existem algumas fontes poluidoras, tais como: emissão dos veículos, agroindústrias, além de uma fábrica de médio porte de produtos para contrução civil( tilolos, lajotas e telhas), com tudo na região não existem estudos a respeito da qualidade do ar.

Podese considerar que na área de estudo, no "lixão" a qualidade do ar fica comprometida em virtude da emissão de gases poluentes gerados no processo de decomposição da matéria orgânica assim como lançamento de gases resultantes da queima de resíduos sólidos. A queima destes residuos é realizada de forma frequente,com a finalidade de reduzir a quantidade de resíduos no local, sendo está uma prática irregular, que afeta a saúde da população ( dos trabaladores do lixão, das pessoas que acessam a rodovia e pela população que reside na sua área de influêcia).

## Paisagem

A área de implantação do lixão teve sua paisagem natural modificada, para receber os resíduos sólidos, ali dispostos de forma irregular, causando diversas alterações ao meio ambiente.

O lixão fica as margens da BR-359, no sentido Santa Cruz- PB a Alexandria- RN, observa- se na Figura 9 uma grande alteração da paisagem, causando uma forte intrusão visual, uma vez que esta rodovia é acesso de entrada e saída da cidade, e muitas pessoas passam pelo local. Na figura 9B observase o acúmulo de resíduos nos limites da rodovia, de forma a invadir as propriedades circunvizinhas do lado oposto a área do lixão.

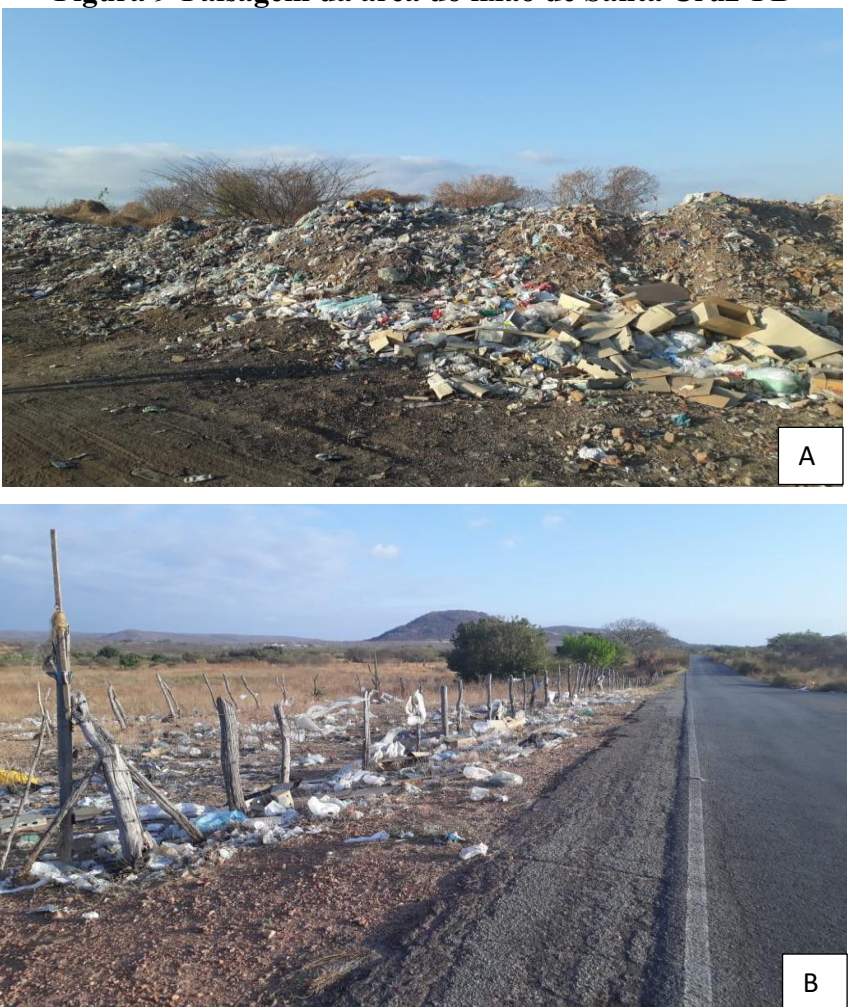

Figura 9-Paisagem da área do lixão de Santa Cruz-PB

Fonte: Autoria própria (2018)

## Clima

Em termos climatológicos o município acha-se inserido no denominado "Polígono das Secas", constituindo um tipo semiárido quente e seco, segundo a classificação de Koppen (1956). As temperaturas são elevadas durante o dia, amenizando a noite, com variações anuais dentro de um intervalo 23 a 30º C, com ocasionais picos mais elevados, principalmente durante a estação seca.

O regime pluviométrico, além de baixo é irregular com médias anuais em torno de 900 mm/ano. Devido às oscilações dos fatores climáticos, podem ocorrer variações com valores para cima ou para baixo do intervalo referenciado. No geral, caracteriza-se pela presença de apenas 02 estações: a seca que constitui o verão, cujo clímax é de Setembro a Dezembro e a chuvosa, restrito a um período de 3 a 4 meses por ano (CPRM, 2005).

#### Geologia

O mapa de classificação geológica do município de Santa Cruz - PB encontra-se apresentado na Figura 10.

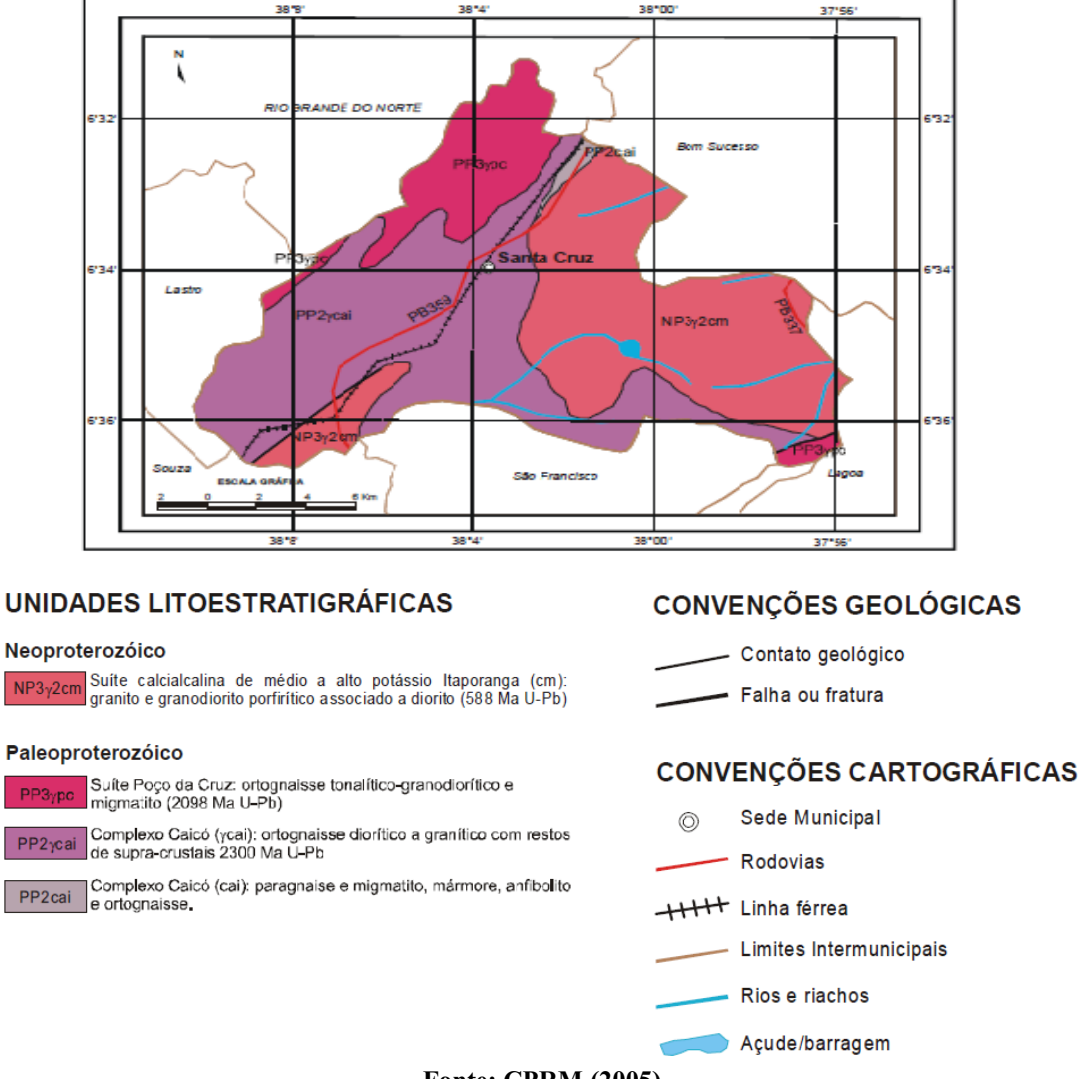

Figura 10-Classificação da geologia do município de Santa Cruz-PB

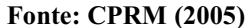

De acordo com o mapa da Figura 10, percebe-se que há uma diversidade de unidades litoestratigráficas no município como: neoproterozóico e paleoproterozóico. Na área de localização do "lixão", a geologia é caracterizada por apresentar unidade litoestratigráfica Neoproterozóico, na designação NP3y2cm Suíte calcialcalina de médio a alto potássio Itaporanga (cm): granito e granodiorito porfirítico associado a diorito (588 Ma U-Pb) (CPRM 2005).

## **Geomorfologia**

De acordo com a Agência Executiva de Gestão das Águas – AESA (2006), a geomorfologia do município de Santa Cruz PB, como visto na Figura 11, está inseri, nas denominações, depressão sertaneja com formas aguçadas, planaltos residuais com formas aguçadas e em sua maior parte na depressão sertaneja com formas convexas, onde localmente se destacam elevações residuais alongadas e alinhadas com o "trend" da estrutura geológica regional em algumas áreas chega a ter uma altimetria de até 600 m.

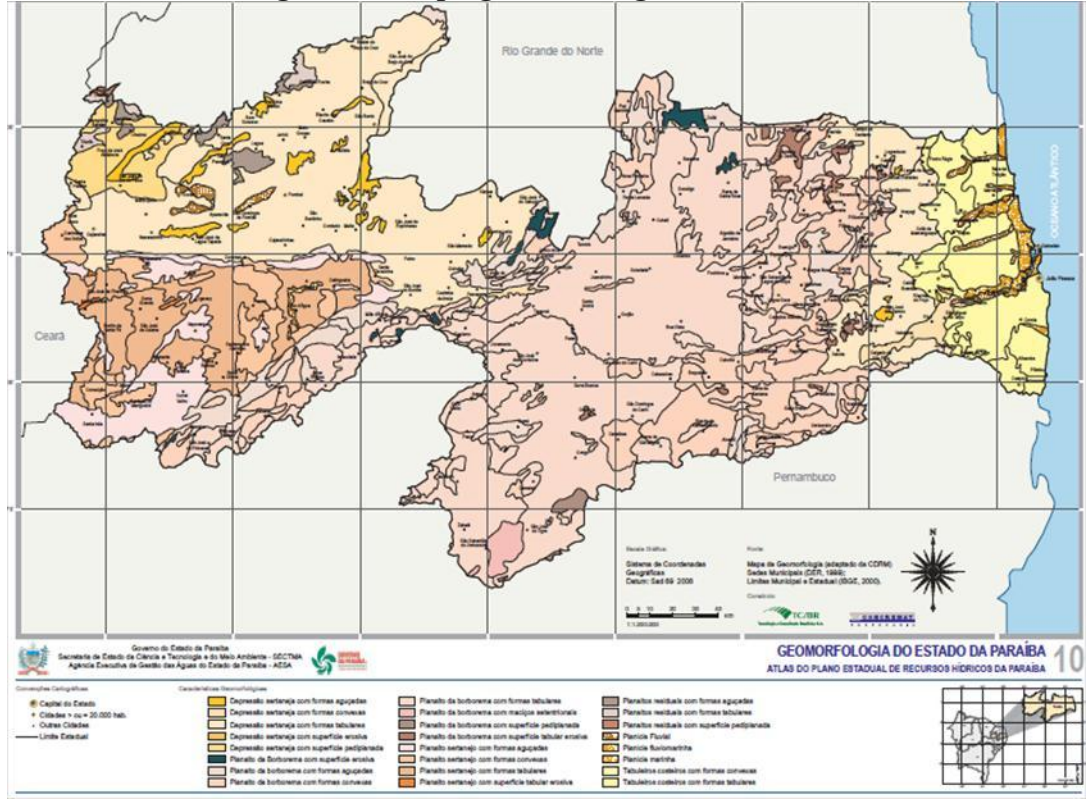

Figura 11-Mapa geomorfológico da Paraíba

Fonte: AESA (2006)

As áreas próximas ao lixão, objeto desse estudo, esta inserida na denominação depressão sertaneja com formas convexas e possui uma altimetria de até 390 m, de acordo com o mapa hipsométrico do município (Figura 12).

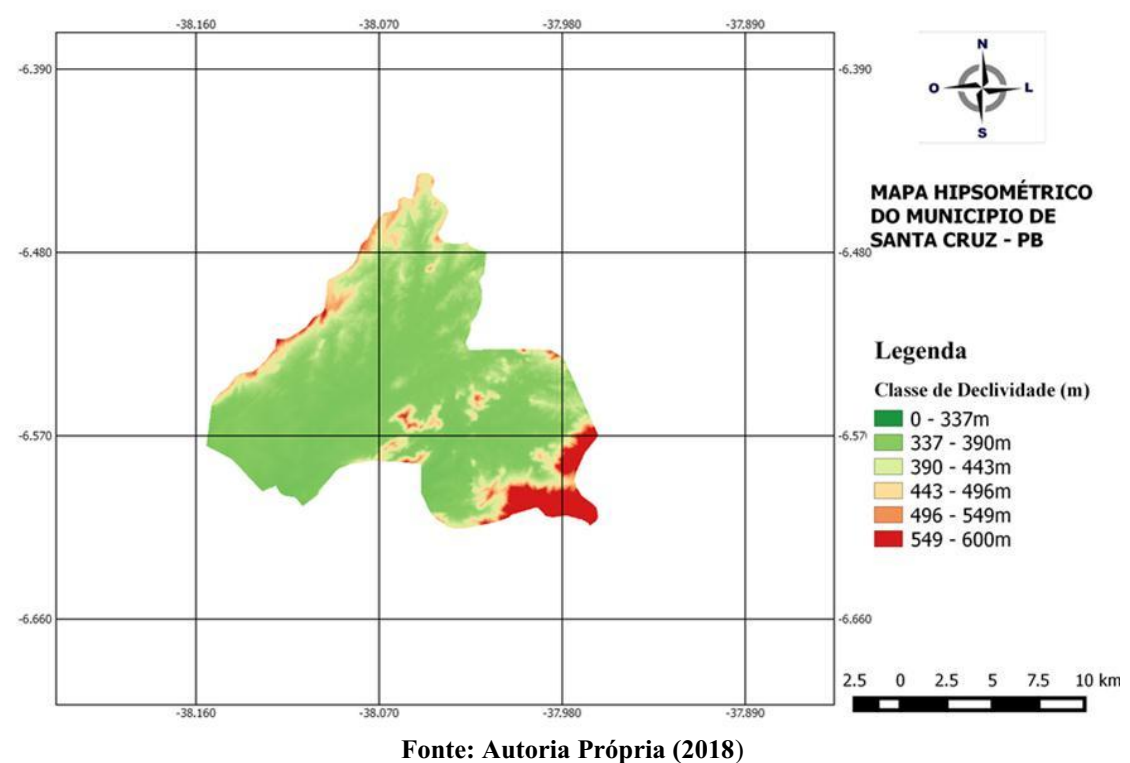

Figura 12-Mapa hipsométrico do município de Santa Cruz-PB

*5.3.2 Meio biótico* 

Flora

A vegetação encontrada na região constituem-se de espécies típicas do bioma Caatinga, com vegetação predominantente formadas por hiperxerófica e hiperxerófila e xerófilas, onde se destaca a presença de cactáceas, arbustos e arvores de pequeno a médio porte, com exceção do Algaroba *(Prosopis Juliflora)* que é uma espécie exótica.

| Tabela I-Espècies vegetais identificadas na area de estudo (continua) |                        |              |        |  |  |  |  |  |  |
|-----------------------------------------------------------------------|------------------------|--------------|--------|--|--|--|--|--|--|
| <b>Família</b>                                                        | Nome científico        | Nome popular | Figura |  |  |  |  |  |  |
| Anacardiaceae                                                         | Myracrodruon urundeuva | Aroeira      | 13A    |  |  |  |  |  |  |

Tabela 1-Espécies vegetais identificadas na área de estudo (continua)

|               | гарсы т Еврсскя техния континения на аген ис сяйчо (сонставао) |               |      |
|---------------|----------------------------------------------------------------|---------------|------|
| Fabaceae-     | Anadenanthera colubrina                                        | Angico branco | 13B  |
| mimosoides    | Mimosa hostilis                                                | Jurema preta  | 13 C |
| Leguminosae   | Prosopis Juliflora                                             | Algaroba      | 13 D |
| Combretaceae  | Combretum Leprosum                                             | Mufumbo       | 13 E |
| Rosaceae      | Cydonia oblonga                                                | Marmeleiro    | 13 F |
| Cactaceae     | Cereus jamacaru                                                | Mandacaru     | 13 G |
|               | Pilosocereus gounelleii                                        | Xique-xique   | 13 H |
| Apocynaceae   | Calotropis procera.                                            | Seda          | 13I  |
| Rhamnaceae    | Ziziphus joazeiro                                              | Juazeiro      | 13J  |
| Euphorbiaceae | Ricinus communis                                               | Mamona        | 13 K |
| Fabaceae      | Senna obtusifolia                                              | Mata-pasto    | 13 L |
| Malvaceae     | Sida rhombifolia                                               | Relógio       | 13 M |
| Amaranthaceae | Amaranthus viridis                                             | <b>Bredo</b>  | 13 N |
| Cucurbitaceae | Lagenaria siceraria                                            | Cabaça        | 13 O |

Tabela 1Espécies vegetais identificadas na área de estudo (conclusão)

Fonte: Autoria própria (2018)

Figura 13-Espécies vegetais identificadas na área de estudo

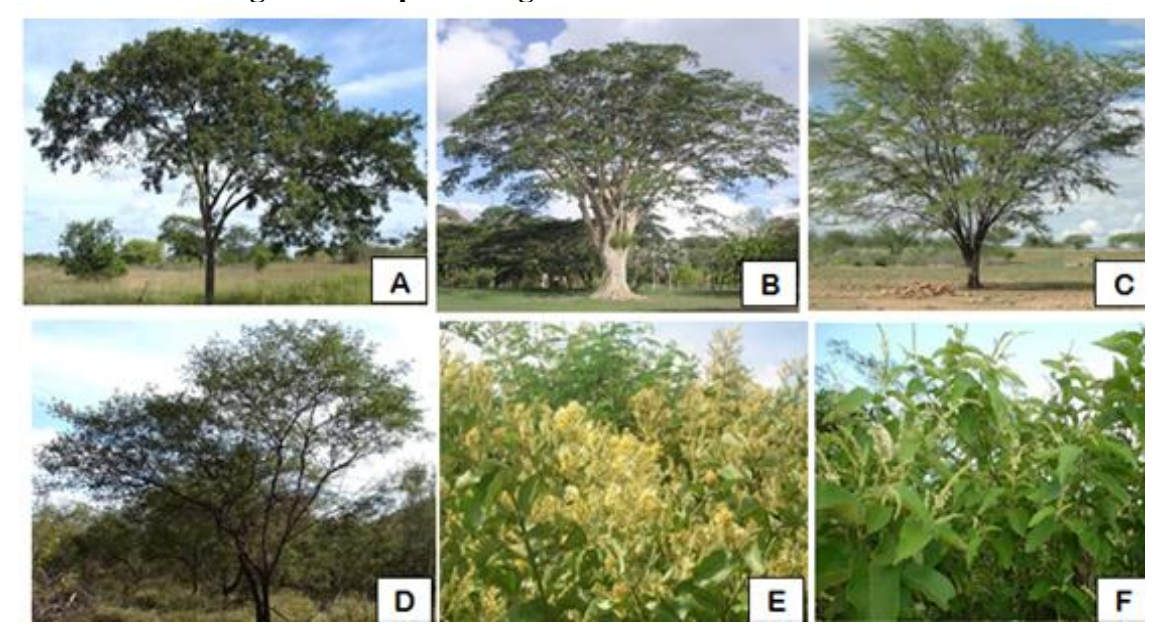

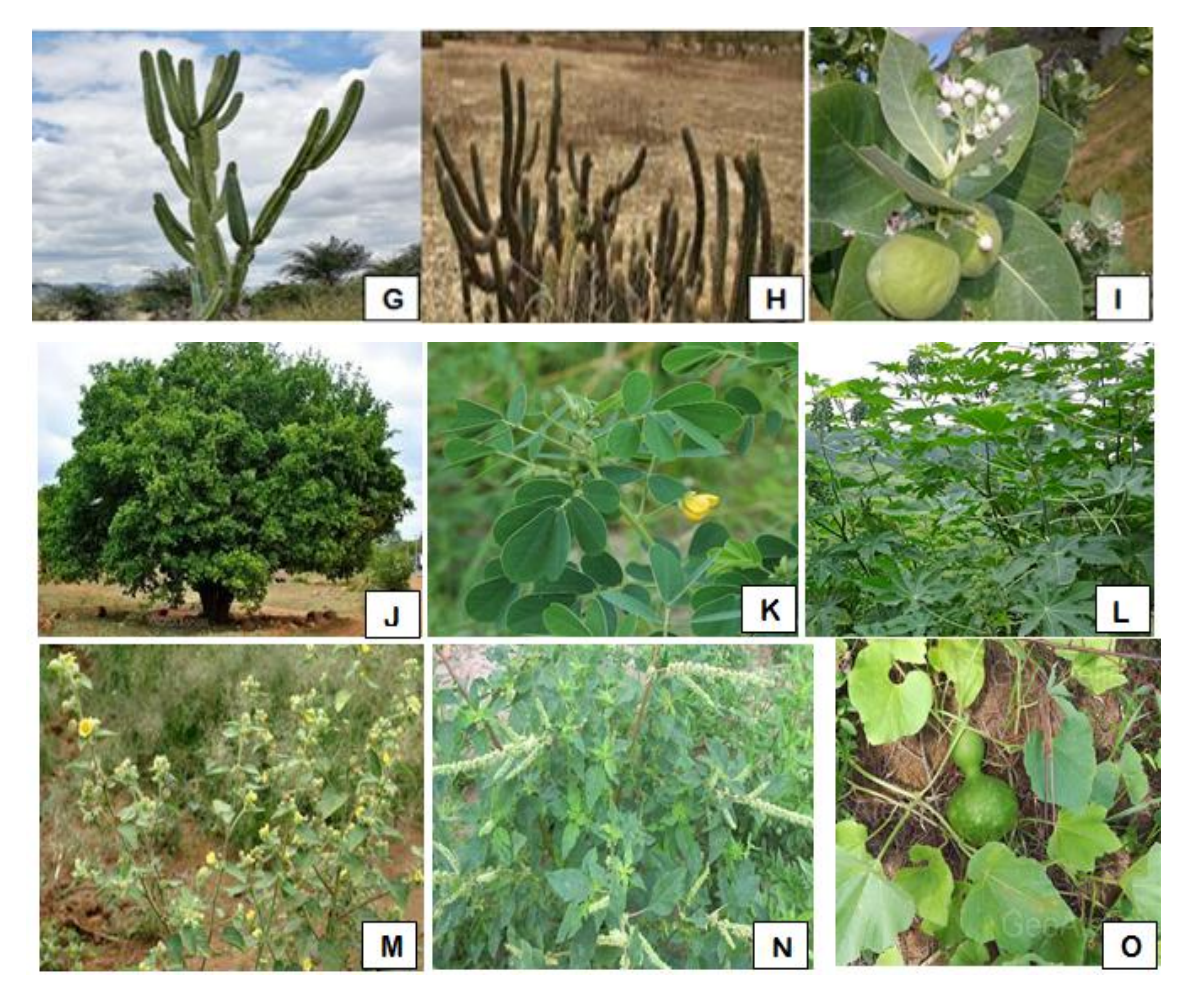

Fonte: Adaptadas do *google* (2018)

## Fauna

A fauna ocorrente no municipio é típica do clima semiárido. Trata-se de uma região, com chuvas escassas e irregulares com longos períodos de seca com espécies que se adaptaram às condições da região. A tabela 2 lista algumas das espécies encontradas no bioma caatinga.

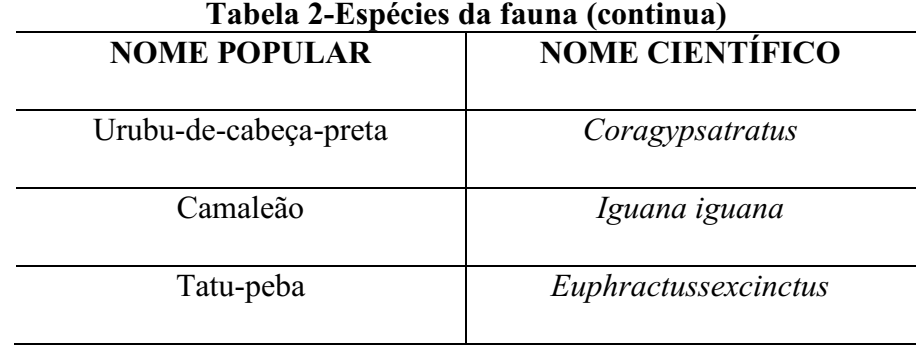

|                 | Tabela 2-Espécies da fauna (conclusão) |
|-----------------|----------------------------------------|
| Preá            | Caviaaperea                            |
| Asa branca      | Patagioenaspicazuro                    |
| Cobra-verde     | Philodryasaestivus                     |
| Sapo-cururu     | Rhinella jimi                          |
| Abelha italiana | Apis melífera lingus-tica              |
| Gavião          | Chi-machima                            |
| Gambá           | Didelphis albiventri                   |

Fonte: Autoria própria (2017)

Por meio de visitas "*in loco*" ao lixão. Observou-se a presença das seguintes espécies: Urubu-de-cabeça-preta, Abelha italiana e cobra verde. A ausência das demais espécies pode ser decorrente da modificação do local, tornado um ambiente inadequado para abrigo e sobrevivência de determinadas espécies.

#### *5.3.3 Meio Antrópico*

## Fatores Socioeconômicos

O município foi criado pela lei nº 2.707 de 29 de Dezembro de 1961 e instalado no dia 31daquele mês e ano. Distante cerca de 445,5 km da capital e de acordo com último censo do IBGE (2017), a comunidade possui uma população de 6.471 habitantes, dos quais 3.283 são homens e 3.188 mulheres.

De acordo com dados do IDHM de 2010 a cidade continha cerca de 1.591 domicílios particulares e permanentes, destes 1.103 possuem esgotamento sanitário, 973 são abastecidos pela rede geral de água e 745 com sistema de coleta de lixo

No setor de saúde o serviço é prestado por 06 estabelecimentos de saúde, sendo um 01 hospital.

A educação conta com o concurso de 6 estabelecimentos de ensino fundamental e 01 de ensino médio, da população total o número de alfabetizados com idade igual ou superior a

10 anos é de 4.022 o que corresponde uma taxa de alfabetização de 73,1% e o IDEB do município em 2017 foi de 6,2.

A economia da cidade tem como principais atividades a agricultura e pecuária, seguida pelo comércio. O total de empresas atuantes com CNPJ é em número de 38. O PIB per capita do município em 2017 segundo o IBGE era de 6942,18 reais.

## Uso e Ocupação do Solo

De acordo com Santos (2009) o tema uso e ocupação do solo é elementar para o planejamento ambiental, devido a retratação das atividades humanas das quais significam pressão e impacto sobre os componentes naturais, e são de importante relação entre as informações dos meios bióticos, abióticos e socioeconômico

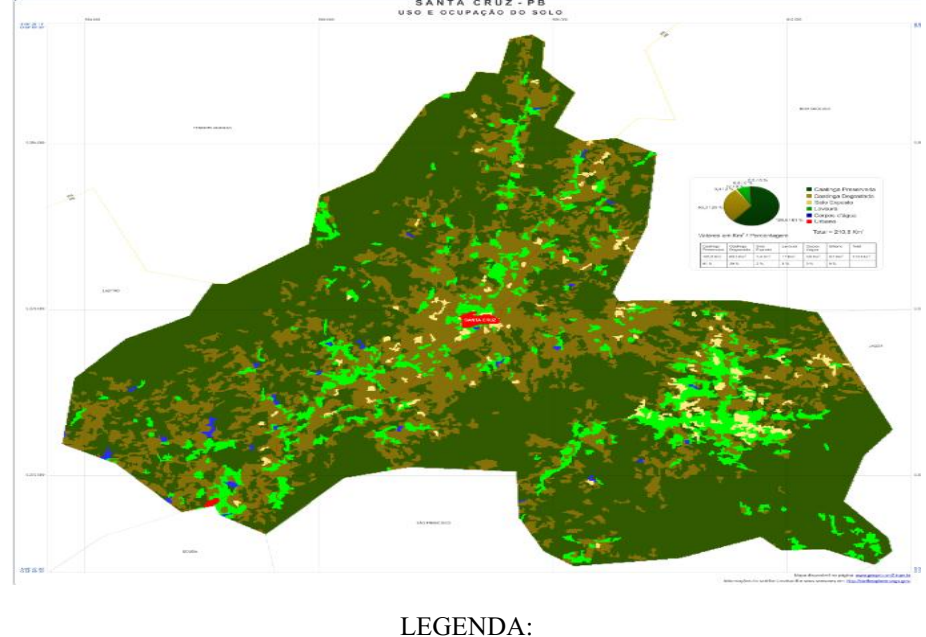

Figura 14-Mapa de uso e ocupação do solo do município de Santa Cruz-PB

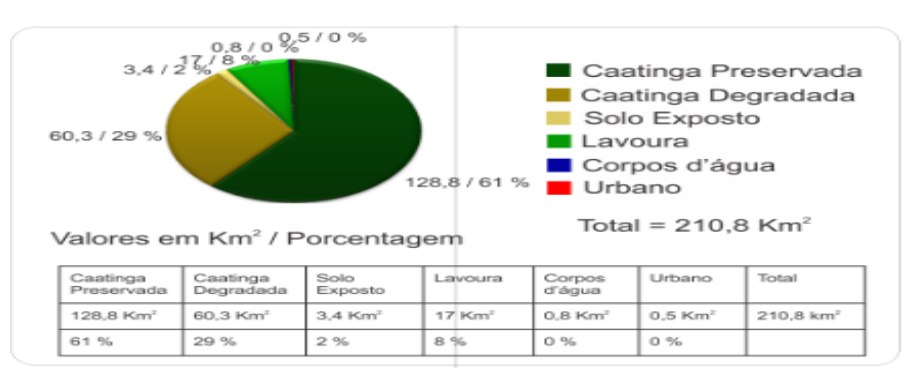

Fonte: INPE (2015)

De acordo com o Mapa de Uso e Ocupação do solo (2015), a área de caatinga preservada é predominante no município, apresenta 61% da área total.

O município apresenta formas de uso e ocupação dos solos irregulares, como exemplo a área de estudo, o "lixão" localizado as margens da BR 359 ocupando uma área catinga degradada, e em sua área de influência apresenta usos de lavouras, pastagens e solos expostos.

## 5.4 Identificação dos Impactos Ambientais

A matriz de interação com as atividades e ou ações antrópicas versus os fatores ambientais (nos meios bióticos abióticos e antrópicos) atingidos decorrentes do "lixão" de santa Cruz-PB, encontra-se apresentada no quadro 6.

|              | үйцито о типи и шкийдао рага наспиткалао доз пирассоз апонсптав (сопитаа) | <b>COMPONENTES AMBIENTAIS</b> |                |              |             |                   |                |                               |                       |                           |                             |                                      |
|--------------|---------------------------------------------------------------------------|-------------------------------|----------------|--------------|-------------|-------------------|----------------|-------------------------------|-----------------------|---------------------------|-----------------------------|--------------------------------------|
|              |                                                                           | <b>MEIO ABIÓTICO</b>          |                |              |             |                   |                | <b>MEIO</b><br><b>BIÓTICO</b> | <b>MEIO ANTRÓPICO</b> |                           |                             |                                      |
| <b>FASES</b> | <b>ATIVIDADES ou AÇÕES ANTRÓPICAS</b>                                     | Solo                          | $\rm \AA gua$  | $\mathbf{r}$ | Geologia    | Geomorfol<br>ogia | Clima          | Paisagem                      | Flora                 | Fauna                     | Socioeconô<br>Fator<br>mico | Ocupação<br>do solo<br>Uso ${\bf e}$ |
|              | Seleção da área                                                           | X                             |                |              |             |                   |                |                               |                       |                           | X                           |                                      |
| Planejament  | Contratação de mão de obra                                                |                               |                |              |             |                   |                |                               |                       |                           | $\boldsymbol{X}$            |                                      |
| $\mathbf 0$  | Abertura de trilhas e acessos de serviços                                 |                               |                | X            |             |                   |                |                               | X                     | X                         |                             |                                      |
|              | Isolamento da área                                                        |                               |                |              |             |                   |                |                               |                       | $\boldsymbol{\mathrm{X}}$ | X                           |                                      |
|              | Abertura de trilhas e acessos de serviços                                 | $\mathbf X$                   |                | $\mathbf X$  |             |                   |                | $\mathbf X$                   | X                     | X                         |                             | X                                    |
| Implantação  | Desmatamento                                                              | $\mathbf X$                   | X              |              |             |                   | X              | X                             | X                     | X                         |                             |                                      |
|              | Limpeza do terreno                                                        | $\boldsymbol{X}$              | $\overline{X}$ |              |             |                   | $\overline{X}$ | $\overline{X}$                | $\mathbf X$           | $\boldsymbol{\mathrm{X}}$ |                             |                                      |
|              | Terraplenagem                                                             | X                             | X              | X            | $\mathbf X$ | X                 |                | X                             |                       | $\mathbf X$               |                             | X                                    |

Quadro 6Matriz de interação para identificação dos impactos ambientais (continua)

| Operação    | Coleta dos resíduos sólidos nos pontos de coleta dos<br>geradores |                           |                           |                           |                           |   |             |                           |                           |                           | $\boldsymbol{\mathrm{X}}$ |   |
|-------------|-------------------------------------------------------------------|---------------------------|---------------------------|---------------------------|---------------------------|---|-------------|---------------------------|---------------------------|---------------------------|---------------------------|---|
|             | Transporte dos resíduos sólidos                                   | X                         |                           | $\boldsymbol{\mathrm{X}}$ |                           |   |             |                           |                           |                           | $\boldsymbol{\mathrm{X}}$ | X |
|             | Disposição dos resíduos sólidos                                   | $\mathbf X$               | X                         | $\boldsymbol{X}$          |                           |   |             | X                         | $\boldsymbol{\mathrm{X}}$ | X                         | $\mathbf X$               | X |
|             | Triagem feita pelos catadores de recicláveis                      |                           |                           |                           |                           |   |             |                           |                           |                           | $\mathbf X$               |   |
|             | Queima dos resíduos sólidos                                       | X                         |                           | X                         | X                         |   |             |                           |                           |                           | X                         |   |
|             | Espalhamento e compactação dos resíduos sólidos                   | $\boldsymbol{\mathrm{X}}$ | X                         | X                         |                           |   |             |                           |                           |                           |                           |   |
|             | Interrupção da deposição de resíduos sólidos                      | X                         | X                         | X                         | X                         | X | X           | X                         | X                         | $\rm X$                   | X                         |   |
|             | Retirada dos catadores de recicláveis da área                     |                           |                           |                           |                           |   |             | X                         |                           |                           | $\mathbf X$               |   |
| Desativação | Isolamento da área                                                |                           |                           |                           |                           |   |             |                           |                           |                           | $\mathbf X$               |   |
|             | Realização de análises laboratoriais                              | $\mathbf X$               | $\mathbf X$               | $\mathbf X$               |                           |   |             |                           |                           |                           | $\mathbf X$               |   |
|             | Eliminação dos resíduos da área                                   | $\mathbf X$               | $\boldsymbol{\mathrm{X}}$ | $\mathbf X$               |                           |   |             | X                         |                           |                           | X                         |   |
|             | Retirada das máquinas de equipamento                              | $\mathbf X$               |                           | $\mathbf X$               |                           |   |             |                           |                           | $\mathbf X$               |                           |   |
|             | Recuperação ambiental da área                                     | $\mathbf X$               | $\mathbf X$               | X                         | $\boldsymbol{\mathrm{X}}$ | X | $\mathbf X$ | $\boldsymbol{\mathrm{X}}$ | $\boldsymbol{\mathrm{X}}$ | $\boldsymbol{\mathrm{X}}$ | X                         | X |

Quadro 6-Matriz de interação para identificação dos impactos ambientais (conclusão)

Fonte: Autoria própria

No gráfico 1, apresenta-se o número de interações que foram identificadas em cada componente ambiental, como apresentadas no quadro 6. Pode-se observar que os meios bióticos e abióticos foram os mais afetados pelas atividades desenvolvidas no "lixão". Foi observado um total de 91 interações.

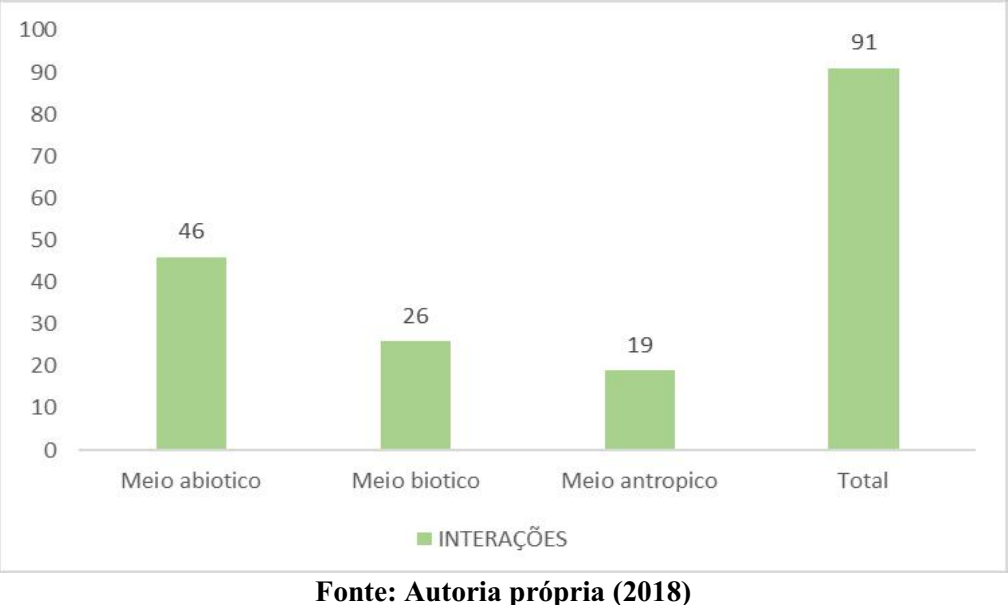

Gráfico 1-Interação distribuída nos meios abiótico, biótico e antrópicos

### *5.4.1 Identificação dos impactos adversos*

Nos quadros 7,8,9,10 e 11 são mostrados os aspectos e impactos ambientais adversos observados nas fases de planejamento, instalação, operação, desativação e fechamento, respectivamente, do lixão.

#### Quadro 7-Impactos ambientais adversos identificados na fase de planejamento (continua) Meio

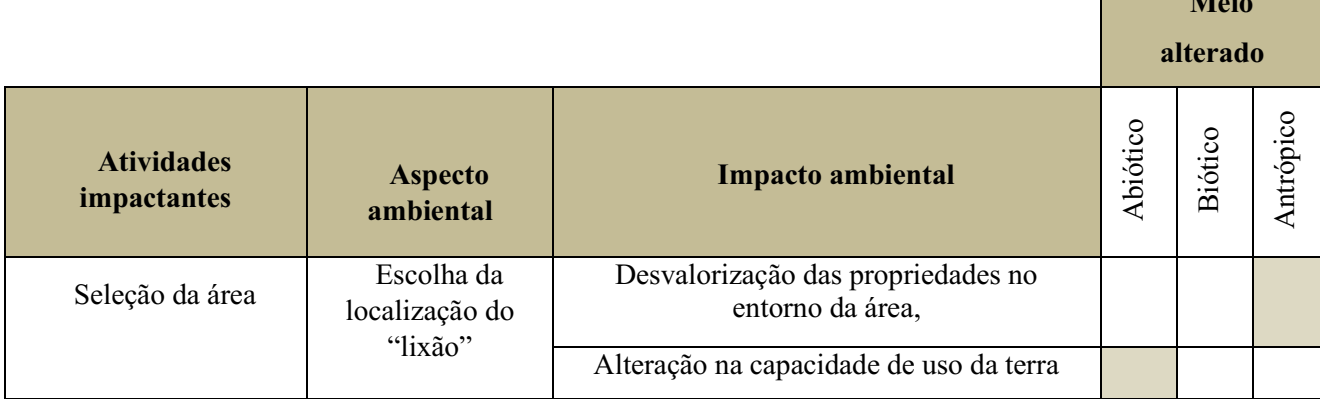

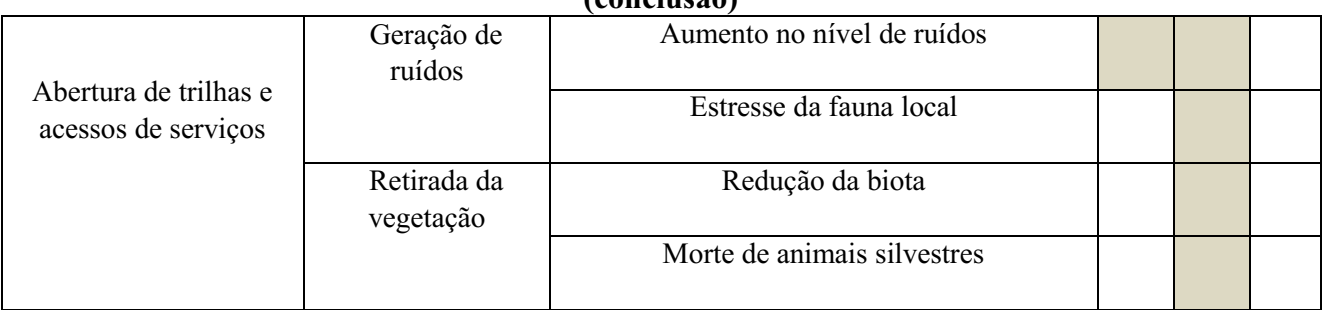

## Quadro 7Impactos ambientais adversos identificados na fase de planejamento (conclusão)

Fonte: autoria própria (2018)

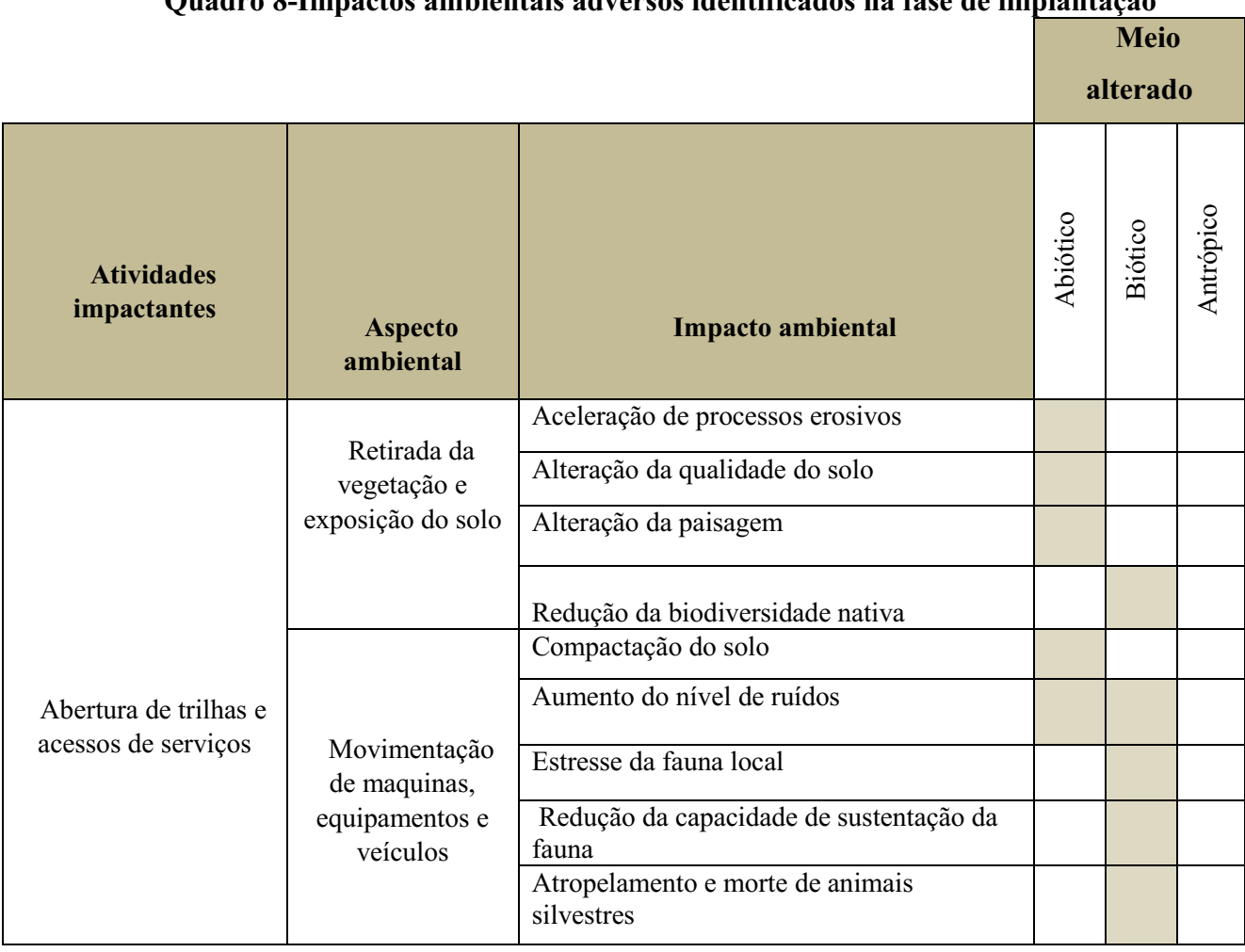

## Quadro 8Impactos ambientais adversos identificados na fase de implantação

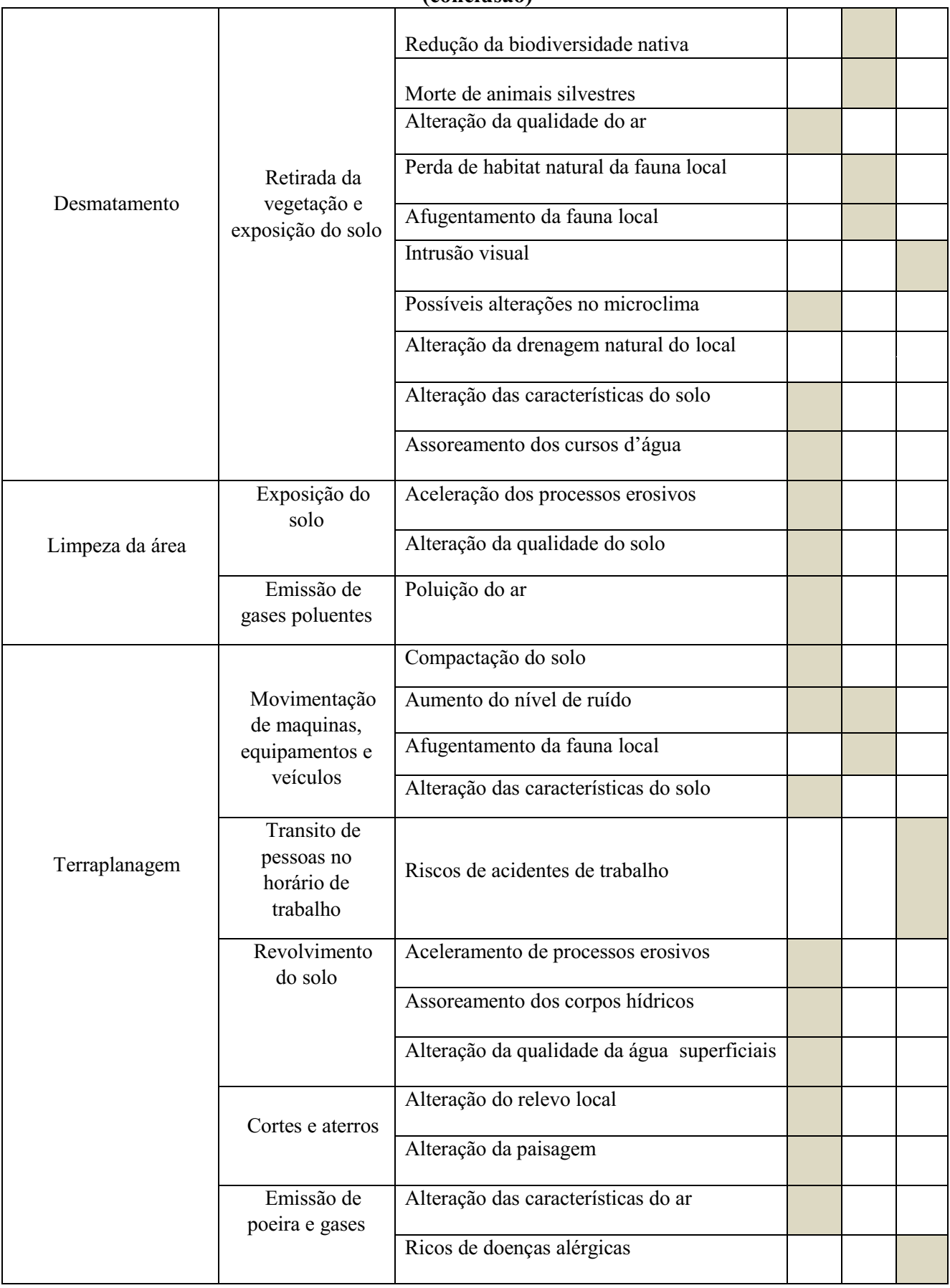

## Quadro 8-Impactos ambientais adversos identificados na fase de implantação (conclusão)

## Fonte: Autoria própria (2018)

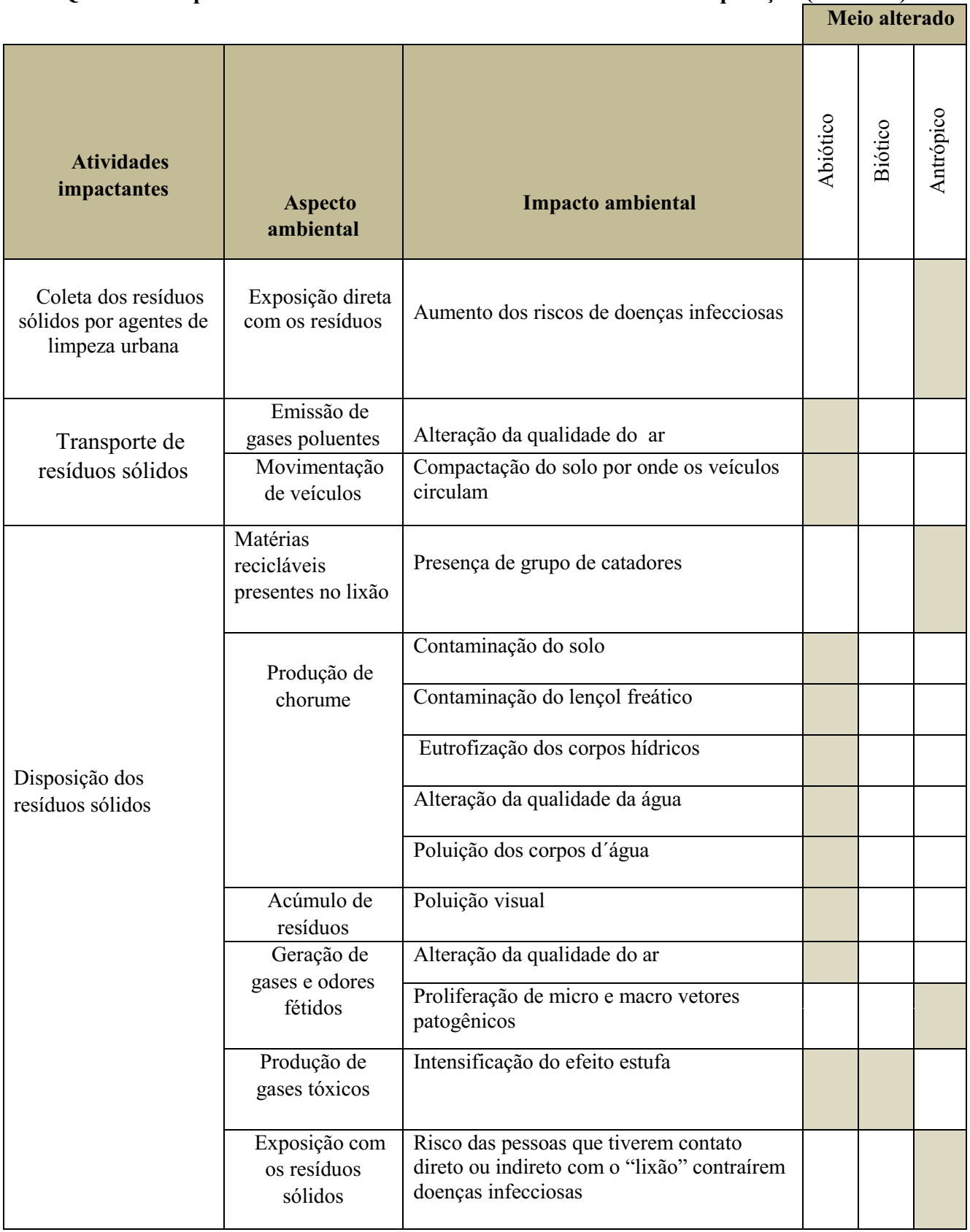

# Quadro 9-Impactos ambientais adversos identificados na fase de operação (continua)

|                                                        | Escolha do local                    | Desvalorização dos terrenos circunvizinhos                                    |  |  |  |
|--------------------------------------------------------|-------------------------------------|-------------------------------------------------------------------------------|--|--|--|
|                                                        |                                     | Alteração da capacidade de uso do solo                                        |  |  |  |
|                                                        | Resíduos<br>dispersos pelo<br>vento | Poluição das áreas circunvizinhas                                             |  |  |  |
|                                                        | Geração de<br>odores fétidos        | Incômodos à população que reside próximo                                      |  |  |  |
| Triagem realizada<br>pelos catadores de<br>recicláveis | Contato direto<br>com os resíduos   | Riscos de doenças infecciosas                                                 |  |  |  |
|                                                        | Exposição do<br>solo                | Alteração da qualidade do solo                                                |  |  |  |
| Queima do lixo                                         | Geração de                          | Poluição do ar                                                                |  |  |  |
|                                                        | fumaça                              | Intrusão visual                                                               |  |  |  |
|                                                        |                                     | Riscos das pessoas que trabalham no lixão<br>contraírem doenças respiratórias |  |  |  |
| Espalhamento e<br>compactação dos<br>resíduos          | Emissão de<br>gases poluentes       | Poluição do ar                                                                |  |  |  |
|                                                        | Produção de<br>chorume              | Contaminação do solo                                                          |  |  |  |
|                                                        |                                     | Depreciação do lençol freático                                                |  |  |  |
|                                                        | Acumulo de<br>resíduos              | Poluição do solo                                                              |  |  |  |
|                                                        | Movimentação<br>de máquinas         | Compactação do solo                                                           |  |  |  |

Quadro 9-Impactos ambientais adversos identificados na fase de operação (conclusão)

Fonte: Autoria própria

#### Quadro 10- Impactos ambientais adversos identificados na fase de desativação (continua) Ē

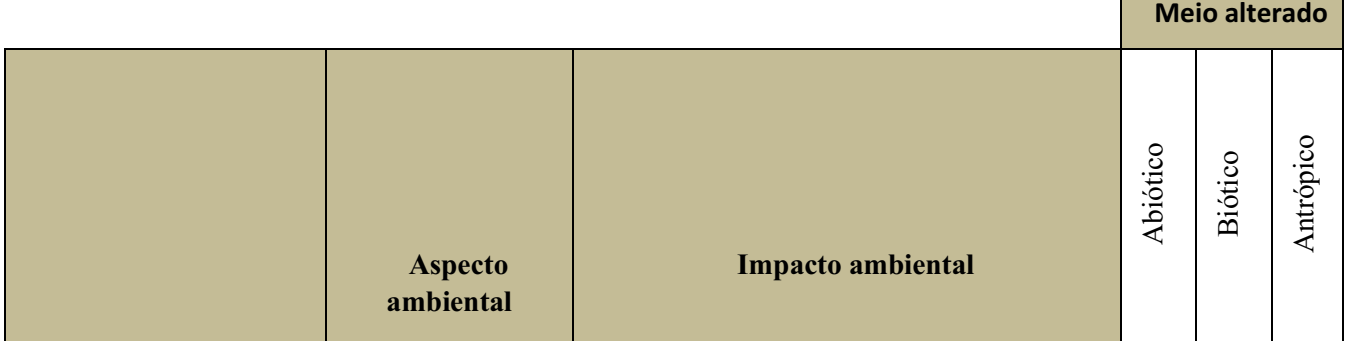

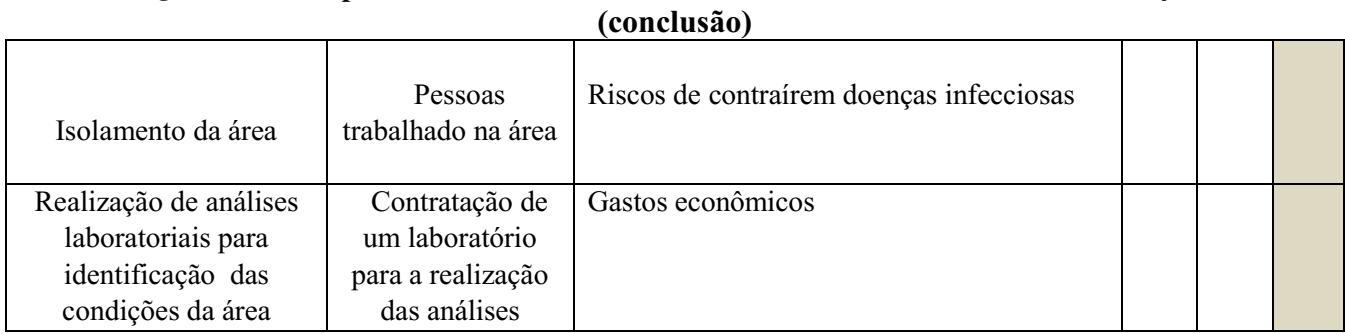

Quadro 10-Impactos ambientais adversos identificados na fase de desativação

Fonte: Autoria própria (2018)

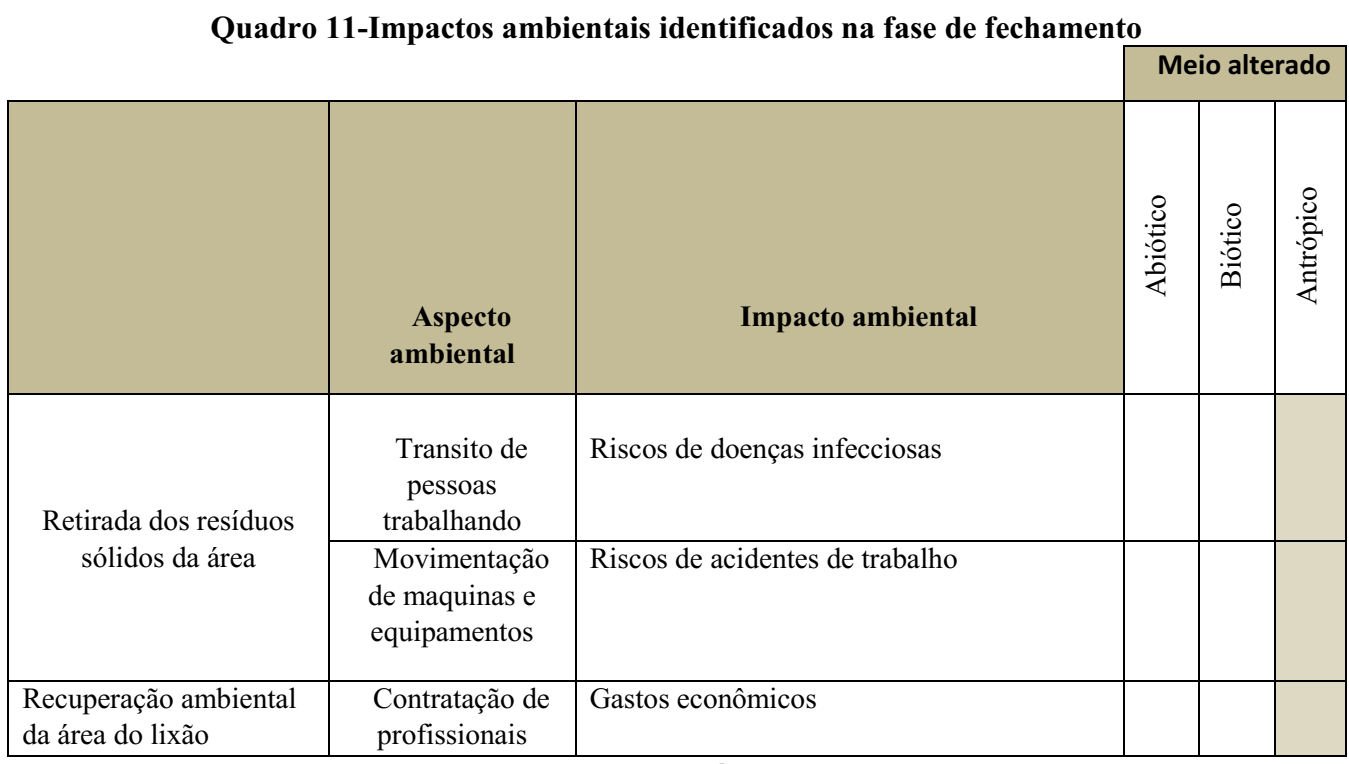

Fonte: Autoria própria (2018)

Ao observar os quadros 7,8,9,10 e 11 nota-se que foram identificados 73 impactos ambientais negativos. Na tabela 3 encontram-se distribuídos a quantidade de impactos em cada uma das fases de implementação do" lixão".

|                   | Tabéla 3-Distribuicão quantitativa dos impactos ambiéntais (continua) |
|-------------------|-----------------------------------------------------------------------|
| Fase da atividade | Impactos ambientais adversos                                          |
| Planejamento      | 06                                                                    |
| Instalação        | 34                                                                    |

Tabela 3Distribuição quantitativa dos impactos ambientais (continua)

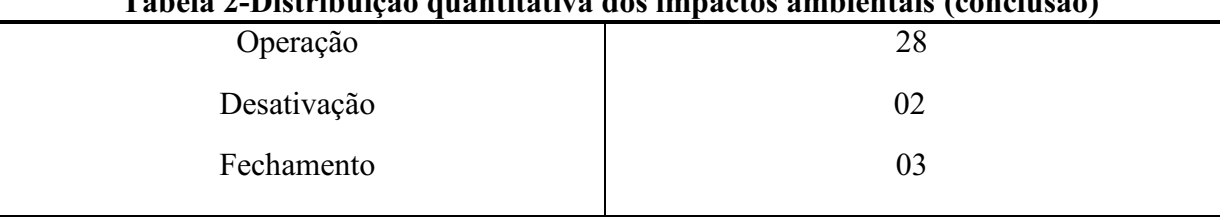

## Tabela 2Distribuição quantitativa dos impactos ambientais (conclusão)

Fonte: Autoria própria (2018)

## *5.4.2 Classificação dos impactos*

Nos quadros 12,13,14,15 e 16 estão dispostas as classificações dos impactos ambientais negativos para as fases de implementação do "lixão".

|                                  |                                                        |       |                         |                        |                         | Critérios de classificação |              |                           |
|----------------------------------|--------------------------------------------------------|-------|-------------------------|------------------------|-------------------------|----------------------------|--------------|---------------------------|
| <b>Atividades</b><br>impactantes | Impacto ambiental                                      | Valor | Espaço de<br>ocorrência | Tempo de<br>ocorrência | Chance de<br>ocorrência | Reversibilidade            | Incidência   | Potencial de<br>mitigação |
| Seleção da área                  | Desvalorização das<br>propriedades no entorno da área, | N     | $\mathbf R$             | <b>ML</b><br>eT        | D                       | RE                         | IN           | M                         |
|                                  | Alteração na capacidade de uso<br>da terra             | N     | L                       | ML<br>eT               | D                       | RE                         | DI           | M                         |
|                                  | Aumento no nível de ruídos                             | N     | $\mathbf R$             | I, C<br>eT             | D                       | RE                         | DI           | M                         |
| Abertura de<br>trilhas e acessos | Estresse da fauna local                                | N     | $\mathbf R$             | I, C<br>$\rm e$ T      | D                       | RE                         | DI           | M                         |
| de serviços                      | Redução da biota                                       | N     | $\mathbf R$             | I e<br>$\mathbf T$     | D                       | <b>RE</b>                  | DI           | M                         |
|                                  | Morte de animais silvestres                            | N     | $\mathbf R$             | I e<br>PE              | <b>PR</b>               | IR                         | $\mathbb{N}$ | <b>NM</b>                 |

Quadro 12-Matriz de classificação dos impactos na fase de planejamento

Fonte: Autoria própria (2018)

Legenda: P- Positivo; N- Negativo; L- Local; R- Regional; E- Estratégico; I- Imediato; T- Temporário ML-Médio a Longo Prazo; PE-Permanente; C- Cíclico; D- Determinístico; PR- Probabilístico; RE- Reversível; IR - Irreversível; DI- Direto; IN- Indireto; M- Mitigável; NM- Não-Mitigável.

|                                     |                                                  |             |                         |                                              |                         | Critérios de classificação        |            |                           |
|-------------------------------------|--------------------------------------------------|-------------|-------------------------|----------------------------------------------|-------------------------|-----------------------------------|------------|---------------------------|
| <b>Atividades</b><br>impactantes    | Impacto ambiental                                | Valor       | Espaço de<br>ocorrência | Tempo de<br>ocorrência                       | Chance de<br>ocorrência | Reversibilidades                  | Incidência | Potencial de<br>mitigação |
|                                     | Aceleração de processos erosivos                 | ${\bf N}$   | $\mathbf R$             | ML,<br>C e<br>T                              | D                       | RE                                | IN         | M                         |
|                                     | Alteração da qualidade do solo                   | $\mathbf N$ | $\mathbf R$             | I e T                                        | D                       | <b>RE</b>                         | IN         | M                         |
|                                     | Alteração da paisagem                            | $\mathbf N$ | $\mathbf R$             | <b>ML</b><br>eT                              | $\mathbf D$             | <b>RE</b>                         | DI         | M                         |
|                                     | Redução da biodiversidade nativa                 | $\mathbf N$ | $\mathbf R$             | I e T                                        | $\mathbf D$             | RE                                | DI         | $\mathbf M$               |
| Abertura de<br>trilhas e acessos de | Compactação do solo                              | ${\bf N}$   | L                       | <b>ML</b><br>eT                              | $\mathbf D$             | RE                                | DI         | M                         |
| serviços                            | Aumento do nível de ruídos                       | $\mathbf N$ | $\mathbf R$             | I, C<br>eT                                   | D                       | <b>RE</b>                         | DI         | $\mathbf{M}$              |
|                                     | Estresse da fauna local                          | ${\bf N}$   | $\mathbf R$             | I, C<br>$\rm e$ T                            | D                       | RE                                | DI         | $\mathbf{M}$              |
|                                     | Redução da capacidade de<br>sustentação da fauna | $\mathbf N$ | L                       | T                                            | PR                      | <b>RE</b>                         | DI         | $\mathbf{M}$              |
|                                     | Atropelamento e morte de animais<br>silvestres   | ${\bf N}$   | $\mathbf R$             | I e<br><b>PE</b>                             | PR                      | $\ensuremath{\mathsf{IR}}\xspace$ | DI         | <b>NM</b>                 |
|                                     | Redução da biodiversidade nativa                 | $\mathbf N$ | L                       | I e T<br>ou<br><b>PE</b>                     | D                       | RE                                | DI         | <b>NM</b>                 |
|                                     | Morte de animais silvestres                      | ${\bf N}$   | L                       | I e<br><b>PE</b>                             | PR                      | $\ensuremath{\mathsf{IR}}\xspace$ | DI         | <b>MN</b>                 |
| Desmatamento                        | Alteração da qualidade do ar                     | ${\bf N}$   | $\mathbf R$             | I e C                                        | $\mathbf D$             | RE                                | DI         | $\mathbf M$               |
|                                     | Perda de habitat natural da fauna<br>local       | ${\bf N}$   | L                       | $\mathbf T$                                  | $\mathbf D$             | RE                                | DI         | <b>NM</b>                 |
|                                     | Afugentamento da fauna local                     | $\mathbf N$ | $\mathbf{L}$            | I e T                                        | $\mathbf D$             | RE                                | IN         | $\mathbf M$               |
|                                     | Intrusão visual                                  | $\mathbf N$ | $\mathbf R$             | I e T                                        | D                       | RE                                | DI         | $\mathbf{M}$              |
|                                     | Possíveis alterações no<br>microclima            | ${\bf N}$   | L e<br>$\mathbf R$      | I e<br>$\ensuremath{\mathop{\text{\rm PE}}}$ | PR                      | RE                                | DI         | $\mathbf{M}$              |

Quadro 13-Matriz de classificação dos impactos na fase de implantação (continua)

|                 | Alteração da drenagem natural do<br>local      | ${\bf N}$   | L           | ML<br>e PE             | $\mathbf D$ | RE                                | DI                | $\mathbf{M}$ |
|-----------------|------------------------------------------------|-------------|-------------|------------------------|-------------|-----------------------------------|-------------------|--------------|
|                 | Alteração das características do<br>solo       | ${\bf N}$   | L           | ML<br>eT               | $\mathbf D$ | RE                                | DI                | $\mathbf{M}$ |
|                 | Assoreamento dos cursos d'água                 | ${\bf N}$   | $\mathbf R$ | <b>ML</b><br>$\rm e$ T | $\mathbf D$ | RE                                | IN                | M            |
|                 | Aceleração dos processos erosivos              | ${\bf N}$   | L           | <b>ML</b><br>$\rm e$ T | D           | <b>RE</b>                         | IN                | M            |
| Limpeza da área | Alteração da qualidade do solo                 | ${\bf N}$   | L           | <b>ML</b><br>eT        | $\mathbf D$ | RE                                | IN                | M            |
|                 | Poluição do ar                                 | ${\bf N}$   | R e<br>L    | <b>ML</b><br>$\rm e$ T | PR          | RE                                | IN                | $\mathbf{M}$ |
|                 | Compactação do solo                            | ${\bf N}$   | L           | <b>ML</b><br>eT        | ${\bf D}$   | RE                                | DI                | M            |
|                 | Aumento do nível de ruído                      | ${\bf N}$   | L           | I e T                  | $\mathbf D$ | RE                                | DI                | $\mathbf{M}$ |
|                 | Afugentamento da fauna local                   | ${\bf N}$   | L           | I e<br><b>PE</b>       | $\mathbf D$ | RE                                | IN                | M            |
| Terraplanagem   | Alteração das características do<br>solo       | ${\bf N}$   | $\mathbf L$ | I e T                  | $\mathbf D$ | <b>RE</b>                         | DI                | M            |
|                 | Riscos de acidentes de trabalho                | $\mathbf N$ | L           | <b>ML</b><br>eT        | <b>PR</b>   | RE                                | DI                | $\mathbf M$  |
|                 | Aceleramento de processos<br>erosivos          | ${\bf N}$   | $\mathbf R$ | <b>ML</b><br>$\rm e$ T | $\mathbf D$ | RE                                | DI                | M            |
|                 | Assoreamento dos corpos hídricos               | ${\bf N}$   | $\mathbf R$ | <b>ML</b><br>$\rm e$ T | <b>PR</b>   | RE                                | IN                | M            |
|                 | Alteração da qualidade da água<br>superficiais | ${\bf N}$   | $\mathbf R$ | ML<br>$\rm e$ T        | ${\rm PR}$  | RE                                | $\mathop{\rm DI}$ | $\mathbf{M}$ |
|                 | Alteração do relevo local                      | ${\bf N}$   | $\mathbf L$ | I e<br><b>PE</b>       | $\mathbf D$ | $\ensuremath{\mathsf{IR}}\xspace$ | DI                | M            |
|                 | Alteração da paisagem                          | ${\bf N}$   | $\mathbf R$ | ML<br>$\rm e$ T        | $\mathbf D$ | RE                                | DI                | M            |
|                 | Alteração das características do ar            | ${\bf N}$   | $\mathbf R$ | ML<br>$\rm e$ T        | PR          | RE                                | DI                | $\mathbf{M}$ |
|                 | Ricos de doenças alérgicas                     | ${\bf N}$   | ${\bf R}$   | ML<br>$\rm e$ T        | PR          | RE                                | DI                | M            |

Quadro 13-Matriz de classificação dos impactos na fase de implantação (conclusão)

Fonte: Autoria Própria (2018)

Legenda: P- Positivo; N- Negativo; L- Local; R- Regional; E- Estratégico; I- Imediato; Temporário ML-Médio a Longo Prazo; PE-Permanente; C- Cíclico; D- Determinístico; PR- Probabilístico; RE- Reversível; IR - Irreversível; DI- Direto; IN- Indireto; M- Mitigável; NM- Não-Mitigável.

|                                                                    |                                                      |                        |                         | Critérios de classificação |                         |                 |                   |                           |
|--------------------------------------------------------------------|------------------------------------------------------|------------------------|-------------------------|----------------------------|-------------------------|-----------------|-------------------|---------------------------|
| <b>Atividades</b><br>impactantes                                   | <b>Impacto ambiental</b>                             | Valor                  | Espaço de<br>ocorrência | Tempo de<br>ocorrência     | Chance de<br>ocorrência | Reversibilidade | Incidência        | Potencial de<br>mitigação |
| Coleta dos<br>resíduos sólidos<br>por agentes de<br>limpeza urbana | Aumento dos riscos de doenças<br>infecciosas         | N                      | E                       | T                          | D                       | RE              | DI                | M                         |
| Transporte de                                                      | Alteração da qualidade do ar                         | N                      | E                       | I, Ce<br>T                 | D                       | RE              | $\mathbb{N}$      | M                         |
| resíduos sólidos                                                   | Compactação do solo por onde os<br>veículos circulam | ${\bf N}$              | $\mathbf R$             | <b>ML</b><br>e PE          | $\mathbf D$             | <b>RE</b>       | DI                | M                         |
|                                                                    | Presença de grupo de catadores                       | N                      | L                       | ML e<br>$\mathbf T$        | D                       | <b>RE</b>       | DI                | M                         |
|                                                                    | Contaminação do solo                                 | $\mathbf N$            | L                       | ML e<br>$\mathbf C$        | D                       | RE              | DI                | M                         |
|                                                                    | Contaminação do lençol freático                      | $\mathbf N$            | E                       | ML,<br>T e C               | $\mathbf D$             | RE              | IN                | M                         |
|                                                                    | Eutrofização dos corpos hídricos                     | ${\bf N}$              | $\mathbb{R}$            | ML e<br>$\mathbf T$        | <b>PR</b>               | RE              | IN                | M                         |
|                                                                    | Alteração da qualidade da água                       | $\overline{N}$         | $\mathbf R$             | ML,C<br>e T                | PR                      | RE              | IN                | $\mathbf{M}$              |
|                                                                    | Poluição dos corpos d'água                           | ${\bf N}$              | $\mathbf R$             | ML e<br>T                  | PR                      | RE              | IN                | $\mathbf M$               |
| Disposição dos<br>resíduos sólidos                                 | Poluição visual                                      | ${\bf N}$              | $\mathbf R$             | <b>ML</b><br>$\rm e$ T     | $\mathbf D$             | RE              | DI                | $\mathbf{M}$              |
|                                                                    | Alteração da qualidade do ar                         | ${\bf N}$              | $\mathbf R$             | ML,<br>$C e T$             | $\mathbf D$             | RE              | $\mathop{\rm DI}$ | $\mathbf M$               |
|                                                                    | Proliferação de micro e macro<br>vetores patogênicos | ${\bf N}$<br>${\bf N}$ | $\mathbf R$             | ML<br>eT                   | PR                      | RE              | ${\rm IN}$        | $\mathbf M$               |

Quadro 14-Matriz de classificação dos impactos na fase de operação (continua)

|                                                           | Intensificação do efeito estufa                                                                 | ${\bf N}$      | $\mathbf{L}$ | ML,<br>C e T           | PR          | ${\bf R}$ | IN                                      | $\mathbf{M}$ |
|-----------------------------------------------------------|-------------------------------------------------------------------------------------------------|----------------|--------------|------------------------|-------------|-----------|-----------------------------------------|--------------|
|                                                           | Risco das pessoas que trabalhão<br>ou residem próximo "lixão"<br>contraírem doenças infecciosas | $\mathbf N$    | $\mathbf R$  | ML,<br>C e T           | D           | <b>RE</b> | IN                                      | M            |
|                                                           | Desvalorização dos terrenos<br>circunvizinhos                                                   | ${\bf N}$      | $\mathbf R$  | T e<br>I               | $\mathbf D$ | RE        | DI                                      | M            |
|                                                           | Alteração da capacidade de uso<br>do solo                                                       | ${\bf N}$      | L            | <b>ML</b><br>eT        | D           | RE        | DI                                      | M            |
|                                                           | Poluição das áreas circunvizinhas                                                               | ${\bf N}$      | $\mathbf R$  | <b>ML</b><br>eT        | PR          | <b>RE</b> | DI                                      | M            |
|                                                           | Incômodos à população que<br>reside próximo                                                     | N              | $\mathbf R$  | I e<br>T               | D           | RE        | IN                                      | M            |
| Triagem<br>realizada pelos<br>catadores de<br>recicláveis | Riscos de doenças infecciosas e<br>respiratórias                                                | ${\bf N}$      | L            | I, C<br>eT             | <b>PR</b>   | RE        | DI                                      | M            |
|                                                           | Alteração da qualidade do solo                                                                  | N              | L            | I e<br>T               | D           | <b>RE</b> | DI                                      | M            |
| Queima do lixo                                            | Poluição do ar                                                                                  | ${\bf N}$      | E            | I, C<br>eT             | D           | <b>RE</b> | DI                                      | M            |
|                                                           | Intrusão visual                                                                                 | $\overline{N}$ | $\mathbf R$  | <b>ML</b><br>$\rm e$ T | $\mathbf D$ | RE        | DI                                      | M            |
|                                                           | Riscos das pessoas que trabalham<br>no lixão contraírem doenças<br>respiratórias                | $\overline{N}$ | ${\bf E}$    | I, C<br>$\rm e$ T      | PR          | RE        | DI                                      | M            |
| Espalhamento e                                            | Poluição do ar                                                                                  | N              | R            | I e<br>$\mathbf T$     | $\mathbf D$ | RE        | $\mathbb{N}$                            | M            |
| compactação dos<br>resíduos                               | Depreciação do lençol freático                                                                  | $\overline{N}$ | ${\bf R}$    | ML<br>$\rm e$ C        | $\mathbf D$ | RE        | $\ensuremath{\mathop{\rm IN}\nolimits}$ | $\mathbf M$  |
|                                                           | Contaminação do solo                                                                            | ${\bf N}$      | L            | I e<br>$\mathbf T$     | D           | RE        | DI                                      | M            |
|                                                           | Poluição do solo                                                                                | ${\bf N}$      | L            | I e<br>$\mathbf T$     | ${\bf D}$   | RE        | DI                                      | $\mathbf M$  |
|                                                           | Compactação do solo                                                                             | ${\bf N}$      | L            | I e<br>$\mathbf T$     | $\mathbf D$ | RE        | DI                                      | $\mathbf{M}$ |

Quadro 14Matriz de classificação dos impactos na fase de operação (conclusão)

Fonte: Autoria própria (2018)

Legenda: P- Positivo; N- Negativo; L- Local; R- Regional; E- Estratégico; I- Imediato; Temporário ML-Médio a Longo Prazo; PE-Permanente; C- Cíclico; D- Determinístico; PR- Probabilístico; RE- Reversível; IR - Irreversível; DI- Direto; IN- Indireto; M- Mitigável; NM- Não-Mitigável.

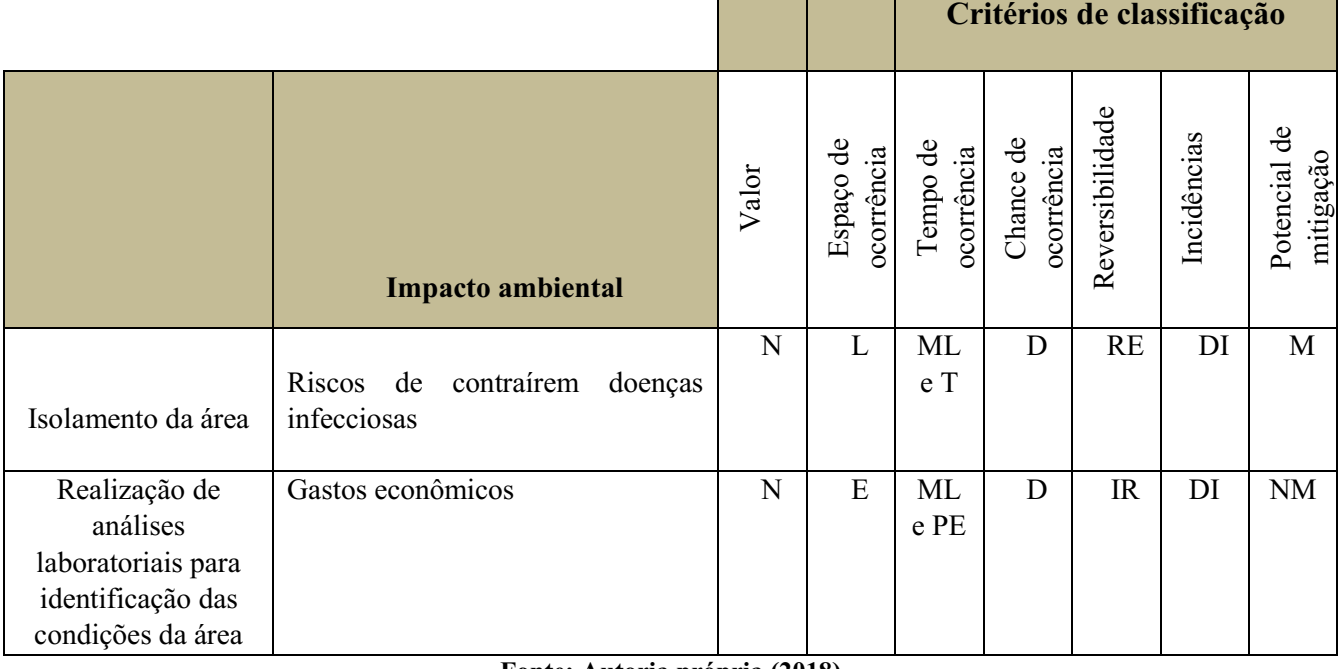

## Quadro 15-Matriz de classificação dos impactos na fase de desativação

Fonte: Autoria própria (2018)

Legenda: P- Positivo; N- Negativo; L- Local; R- Regional; E- Estratégico; I- Imediato; Temporário ML-Médio a Longo Prazo; PE-Permanente; C- Cíclico; D- Determinístico; PR- Probabilístico; RE- Reversível; IR - Irreversível; DI- Direto; IN- Indireto; M- Mitigável; NM- Não-Mitigável.

## Quadro 16-Matriz de classificação dos impactos na fase de fechamento

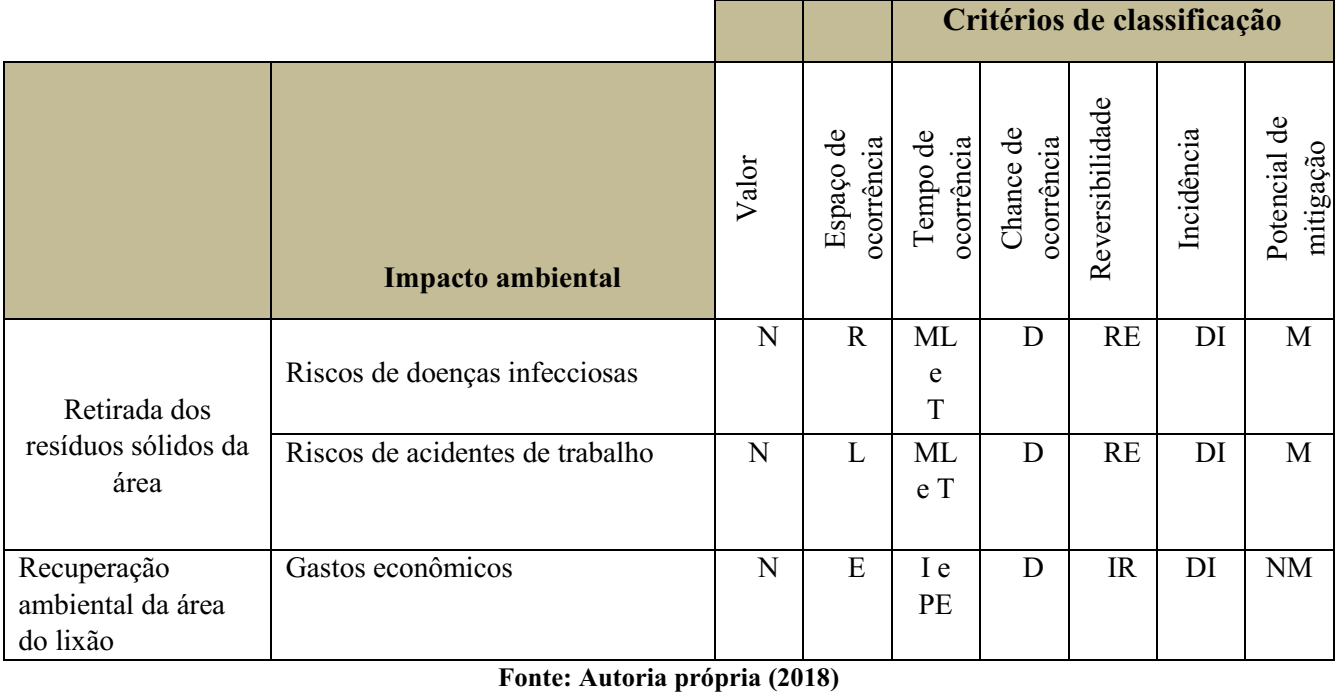

 $G$ ráfico 2 $G$ ráfico 2 $G$ Legenda: P- Positivo; N- Negativo; L- Local; R- Regional; E- Estratégico; I- Imediato; T- Temporário ML-Médio a Longo Prazo; PE-Permanente; C- Cíclico; D- Determinístico; PR- Probabilístico; RE- Reversível; IR - Irreversível; DI- Direto; IN- Indireto; M- Mitigável; NM- Não-Mitigável.

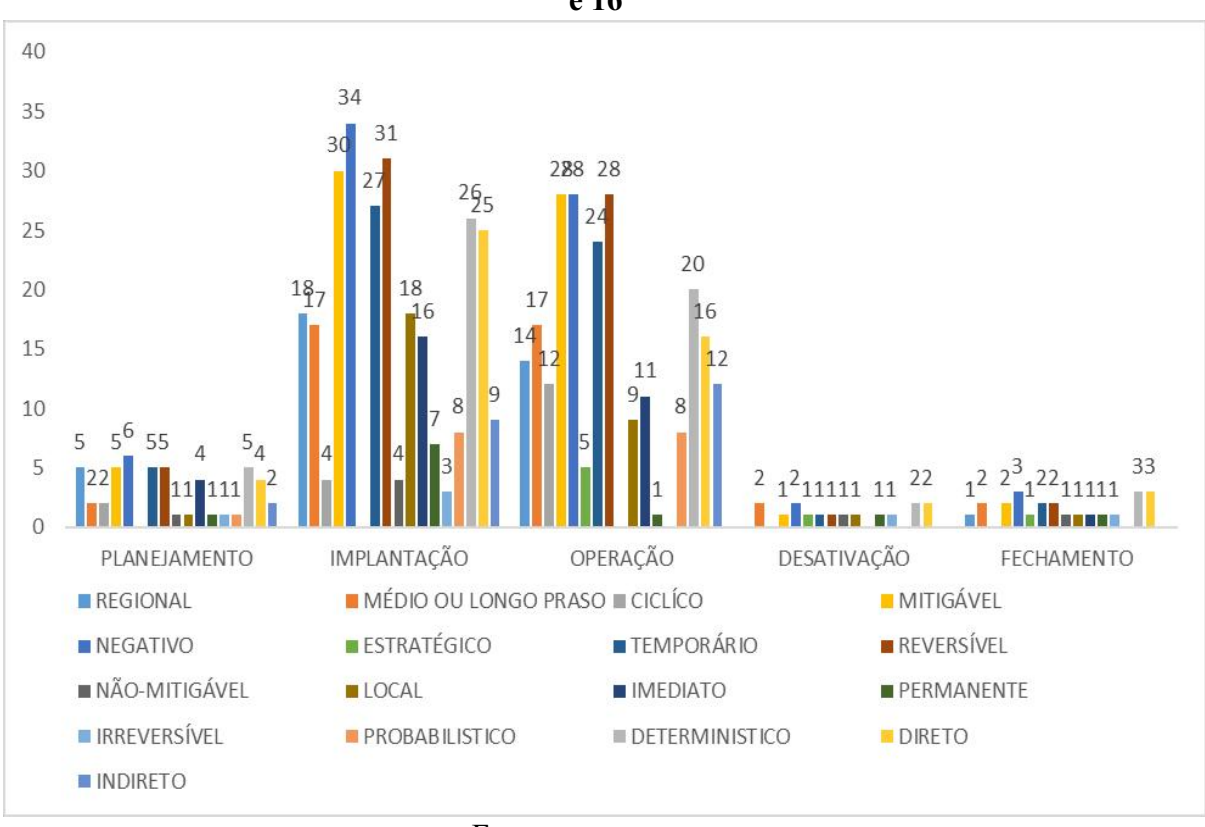

Gráfico **–** 2 Resumo da classificação dos impactos apresentados nos quadros 12,13,14,15 e 16

Fonte: Autoria própria (2018)

Ao analisar os quadros 12,13,14,15 e 16 e o Gráfico 2, observa-se que dos 73 impactos ambientais adversos, 30 ocorreram na área de influência indireta, 38 na área de influencia direta, e 7 expandiu-se para fora da área de influencia; quanto a incidência 50 foram diretos e 23 indiretos; quanto a reversibilidade 67 foram reversíveis e 6 irreversíveis; 40 ocorrem de médio a longo prazo, 59 são temporários; 11 são permanentes, 18 são cíclicos; 17 probabilístico, 56 probabilístico 66 são mitigáveis, 7 são não mitigáveis.

## *5.4.3 Classificação dos impactos ambientais adversos quanto a sua significância*

Dentre os 73 impactos negativos identificados nas fases de implementação do "lixão", 26 foram considerados significativos, 25 muito significativos e 22 não significativos conforme pode ser observado no quadro 17.

|              |                                              |                                                        | <b>Pesos</b>   |                | Cálculo do                    | Significância |
|--------------|----------------------------------------------|--------------------------------------------------------|----------------|----------------|-------------------------------|---------------|
|              |                                              |                                                        |                |                | índice                        |               |
| <b>Fases</b> | <b>Atividades</b>                            | Impactos ambientais adversos                           | Magnitude      | Importância    | Magnitude<br>X<br>Importância | NS/S/MS       |
|              | Seleção da área                              | Desvalorização das propriedades no entorno da<br>área. | 5              | 6              | 30                            | <b>NS</b>     |
|              |                                              | Alteração na capacidade de uso da terra.               | 6              | 7              | 42                            | ${\bf S}$     |
| Planejamento | Abertura de trilhas e acessos de<br>serviços | Aumento do nível de ruídos.                            | $\overline{7}$ | 8              | 56                            | ${\bf S}$     |
|              |                                              | Estresse da fauna local                                | 6              | $\overline{7}$ | 42                            | ${\bf S}$     |
|              |                                              | Redução da biota.                                      | 7              | 8              | 56                            | <b>MS</b>     |
|              |                                              | Morte de animais silvestres.                           | 5              | 6              | 30                            | $_{\rm NS}$   |

Quadro 17-Determinação da significância dos impactos ambientais adversos identificados no lixão (continua)

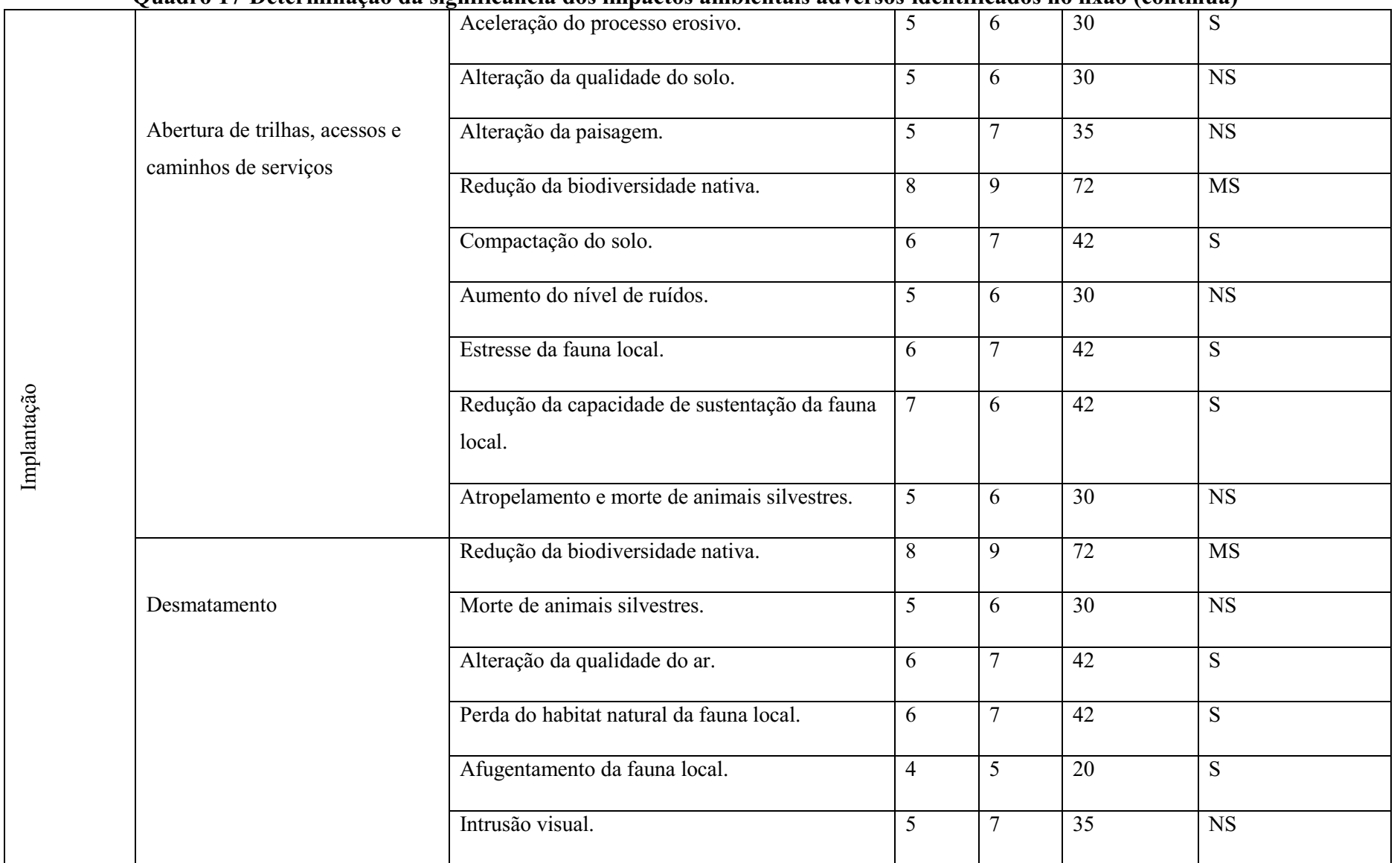

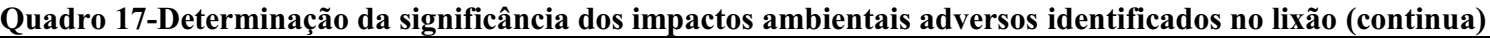

|                 |                                        |        |                | $\cdots \cdots$ |                        |  |
|-----------------|----------------------------------------|--------|----------------|-----------------|------------------------|--|
|                 | Possíveis alterações no microclima.    | 5      | 6              | 30              | $\overline{\text{NS}}$ |  |
|                 | Alteração na drenagem natural do solo. | 8      | 9              | $\overline{72}$ | $\overline{\text{MS}}$ |  |
|                 | Alteração das características do solo. | 6      | 8              | 48              | S                      |  |
|                 | Assoreamento dos cursos d'água.        | 5      | 6              | 30              | $\overline{S}$         |  |
| Limpeza da área | Aceleração dos processos erosivos.     | 6      | $\overline{7}$ | 42              | <b>MS</b>              |  |
|                 | Alteração da qualidade do solo.        | 5      | 6              | 30              | $\overline{\text{NS}}$ |  |
|                 | Poluição do ar.                        | 5      | 6              | $\overline{30}$ | $\overline{\text{NS}}$ |  |
| Terraplanagem   | Compactação do solo.                   | 9      | 10             | $\overline{90}$ | <b>MS</b>              |  |
|                 | Aumento do nível de ruído.             | 8      | 9              | $\overline{72}$ | $\overline{\text{MS}}$ |  |
|                 | Afugentamento da fauna local.          | 5      | $\overline{7}$ | 35              | $_{\rm NS}$            |  |
|                 | Alteração das características do solo. | $\tau$ | 8              | 56              | <b>MS</b>              |  |
|                 | Riscos de acidentes de trabalho.       | $\tau$ | 5              | 35              | <b>NS</b>              |  |
|                 | Aceleramento de processos erosivos.    | $\tau$ | 8              | 56              | <b>MS</b>              |  |
|                 | Assoreamento dos corpos hídricos.      | 6      | $\overline{7}$ | 42              | ${\bf S}$              |  |
|                 |                                        |        |                |                 |                        |  |

Quadro 17Determinação da significância dos impactos ambientais adversos identificados no lixão (continua)

|          |                                                                  | Alteração da qualidade das águas superficiais.        | 6              | $\overline{7}$ | 42              | S                      |
|----------|------------------------------------------------------------------|-------------------------------------------------------|----------------|----------------|-----------------|------------------------|
|          |                                                                  | Alteração do relevo local.                            | 8              | 9              | 72              | <b>MS</b>              |
|          |                                                                  | Alteração da paisagem.                                | 6              | $\overline{7}$ | 42              | S                      |
|          |                                                                  | Alteração das características do ar.                  | 7              | 8              | $\overline{56}$ | <b>MS</b>              |
|          |                                                                  | Riscos de doenças alérgicas.                          | 6              | $\overline{7}$ | 42              | S                      |
| Operação | Coleta dos resíduos sólidos pelos<br>agentes de limpezas urbanas | Aumento do riscos de doenças infecciosas.             | $\overline{7}$ | 8              | 56              | <b>MS</b>              |
|          | Transporte de resíduos sólidos                                   | Alteração da qualidade do ar.                         | $\overline{4}$ | 6              | 24              | NS                     |
|          |                                                                  | Compactação do solo por onde os veículos<br>circulam. | 5              | 6              | 30              | NS                     |
|          | Disposição dos resíduos sólidos                                  | Presença de grupo de catadores.                       | 6              | 7              | 35              | $\overline{\text{NS}}$ |
|          |                                                                  | Contaminação do solo.                                 | 8              | 89             | 72              | MS                     |
|          |                                                                  | Contaminação do lençol freático.                      | 6              | $\overline{7}$ | 42              | <b>MS</b>              |
|          |                                                                  | Eutrofização dos corpos hídricos.                     | 6              | $\overline{7}$ | 42              | S                      |
|          |                                                                  | Alteração na qualidade da água.                       | 8              | 9              |                 | MS                     |

Quadro 17Determinação da significância dos impactos ambientais adversos identificados no lixão (continua)

|                                                      | уййн о тамо уссынны уло на эгдниканска боз нирассоз англината антеголо гаснинсацоз по илао усопиниат |        |                |                 |           |
|------------------------------------------------------|----------------------------------------------------------------------------------------------------|--------|----------------|-----------------|-----------|
|                                                      | Poluição visual.                                                                                     | 6      | $\overline{7}$ | 42              | <b>MS</b> |
|                                                      | Alteração da qualidade do ar.                                                                        | $\tau$ | 8              | 56              | S         |
|                                                      | Proliferação de micro e macro vetores<br>patogênicos.                                                | 6      | $\overline{7}$ | 42              | <b>MS</b> |
|                                                      | Poluição dos corpos d'água.                                                                          | $\tau$ | 8              | $\overline{56}$ | <b>MS</b> |
|                                                      | Intensificação do efeito estufa.                                                                     | 6      | $\overline{7}$ | 42              | ${\bf S}$ |
|                                                      | Risco das pessoas que trabalham ou residem<br>próximo ao lixão contraírem doenças<br>infecciosas.    | 6      | $\overline{7}$ | $\overline{42}$ | ${\bf S}$ |
|                                                      | Desvalorização dos terrenos circunvizinhas.                                                          | 7      | 8              | 56              | <b>MS</b> |
|                                                      | Alteração da capacidade de uso do solo.                                                              | $\tau$ | 8              | 56              | <b>MS</b> |
|                                                      | Poluição das áreas circunvizinhas.                                                                   | $\tau$ | 8              | 56              | S         |
|                                                      | Incômodos a população que residem próximo a<br>área.                                                 | $\tau$ | 8              | 56              | MS        |
| Triagem realizadas pelos<br>catadores de recicláveis | Risco de doenças infecciosas e respiratórias.                                                        | 6      | $\overline{7}$ | 42              | MS        |

Quadro 17Determinação da significância dos impactos ambientais adversos identificados no lixão (continua)

|                | Queima do lixo                                                                      | Alteração da qualidade do solo.                                                            | 6              | $\tau$         | $\sqrt{2}$<br>42 | $\overline{\text{MS}}$ |
|----------------|-------------------------------------------------------------------------------------|--------------------------------------------------------------------------------------------|----------------|----------------|------------------|------------------------|
|                |                                                                                     | Poluição do solo.                                                                          | $\overline{7}$ | 8              | 56               | S                      |
|                |                                                                                     | Intrusão visual.                                                                           | 6              | $\overline{7}$ | 42               | S                      |
|                |                                                                                     | Riscos das pessoas que trabalham no lixão<br>contraírem doenças respiratórias infecciosas. | 8              | $\overline{7}$ | $\overline{56}$  | <b>MS</b>              |
|                | Espalhamento e compactação<br>dos resíduos                                          | Poluição do ar.                                                                            | 5              | 6              | 30               | $\overline{\text{NS}}$ |
|                |                                                                                     | Depreciação do lençol freático.                                                            | 6              | $\overline{7}$ | 42               | S                      |
|                |                                                                                     | Contaminação do solo.                                                                      | $\tau$         | 5              | 35               | $\overline{\text{NS}}$ |
|                |                                                                                     | Poluição do solo.                                                                          | 5              | 6              | 30               | <b>NS</b>              |
|                |                                                                                     | Compactação do solo.                                                                       | 6              | $\overline{7}$ | 42               | <b>MS</b>              |
| Desativação    | Isolamento da área                                                                  | Riscos de contraírem doenças infecciosas.                                                  | 8              | 9              | 72               | <b>MS</b>              |
|                | Realização de análises<br>laboratoriais para identificação<br>das condições da área | Gastos econômicos.                                                                         | 6              | $\overline{7}$ | 42               | S                      |
| mento<br>Fecha | Retirada dos resíduos sólidos da<br>área                                            | Riscos de doenças infecciosas.                                                             | 5              | 6              | 30               | <b>NS</b>              |

Quadro 17Determinação da significância dos impactos ambientais adversos identificados no lixão (continua)

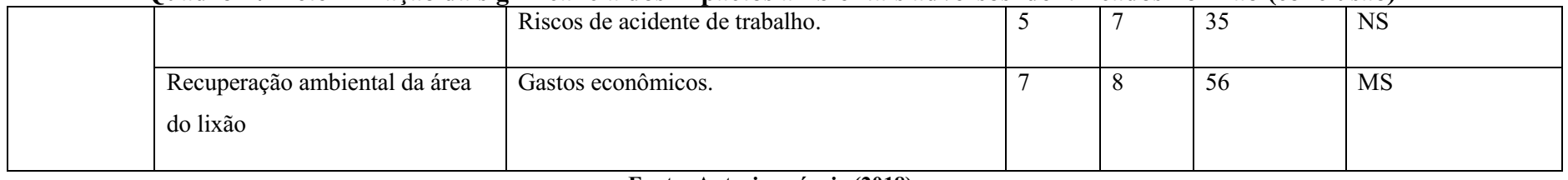

## Quadro 17Determinação da significância dos impactos ambientais adversos identificados no lixão (conclusão)

Fonte: Autoria própria (2018)

Legenda: NS- Não Significativo; S- Significativo; MS- Muito Significativo;

Na Gráfico 3, podem ser entendidos os resultados da classificação dos impactos de acordo com a sua significância.

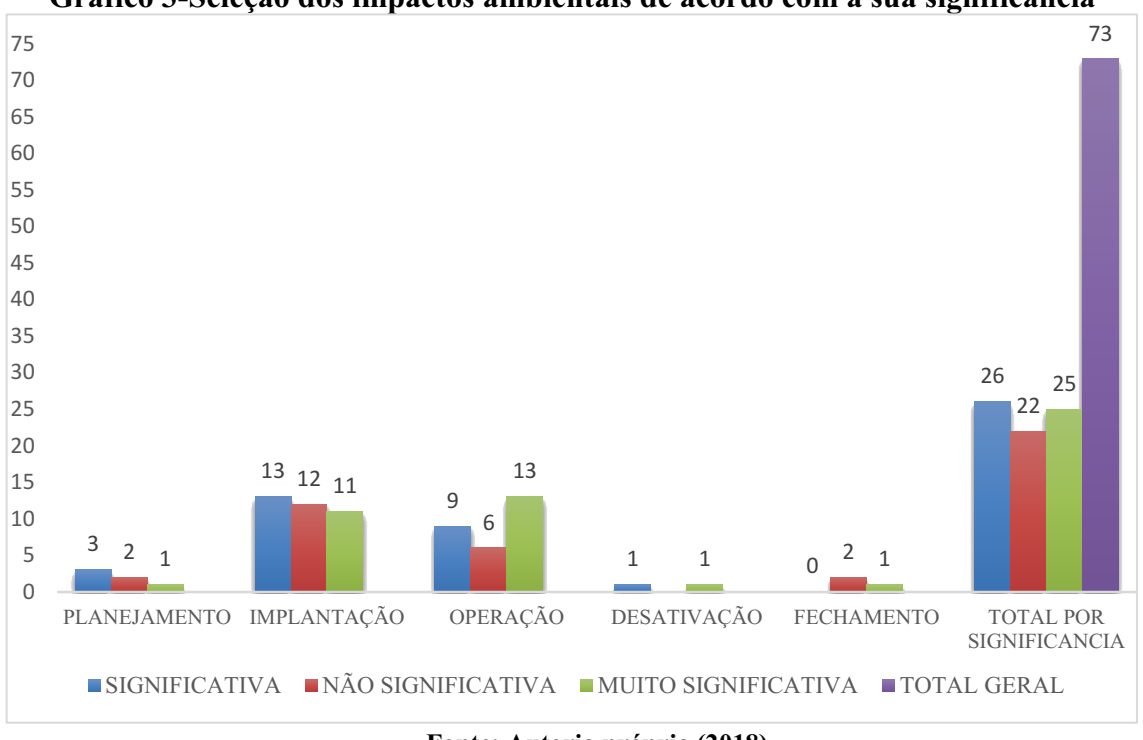

Gráfico 3-Seleção dos impactos ambientais de acordo com a sua significância

Fonte: Autoria própria (2018)

Observando-se o Gráfico 3 nota-se que dos 73 impactos identificados 26 foram classificados como significativos, 25 como muito significativos e 22 como não significativos, a fase com maior número de impactos muito significativos foi a fase de operação seguida da fase de implantação e a fase com maior número de impactos significativos foi a de implantação.

## *5.*5 Medidas de Controle Ambiental

Foram estabelecidas medidas de controle ambiental, para os impactos ambientais que apresentaram significância (significativos e muito significativos) com a finalidade de mitigalos e compensa-los.

#### *5.5.1 Medidas mitigadoras*

Estas medidas visão diminuir os efeitos dos impactos ambientais adversos, no Quadro 18 estão dispostas medidas mitigadoras para os impactos significativos.

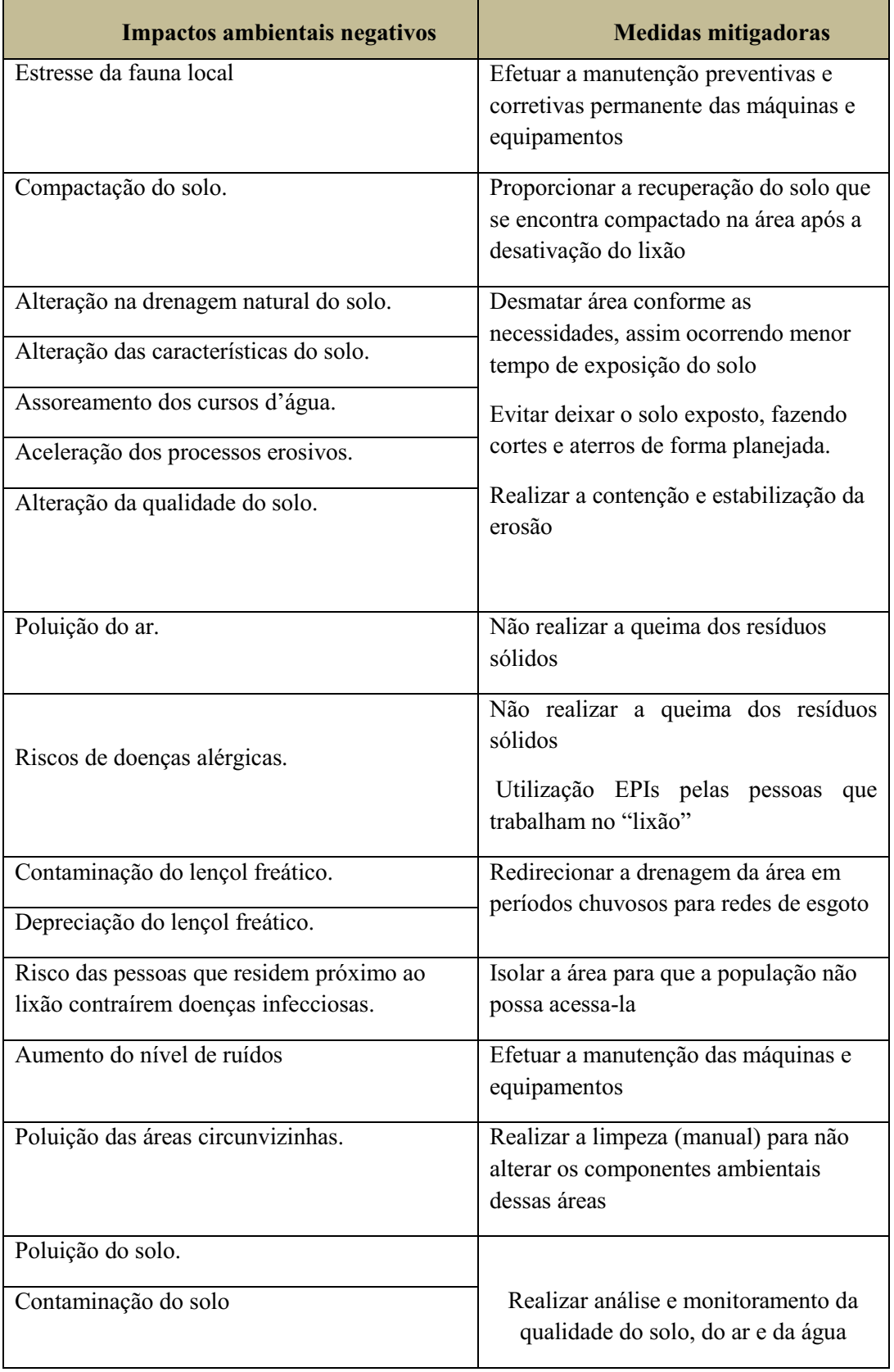

# Quadro 18-Medidas mitigadoras (continua)

ī

Ť.

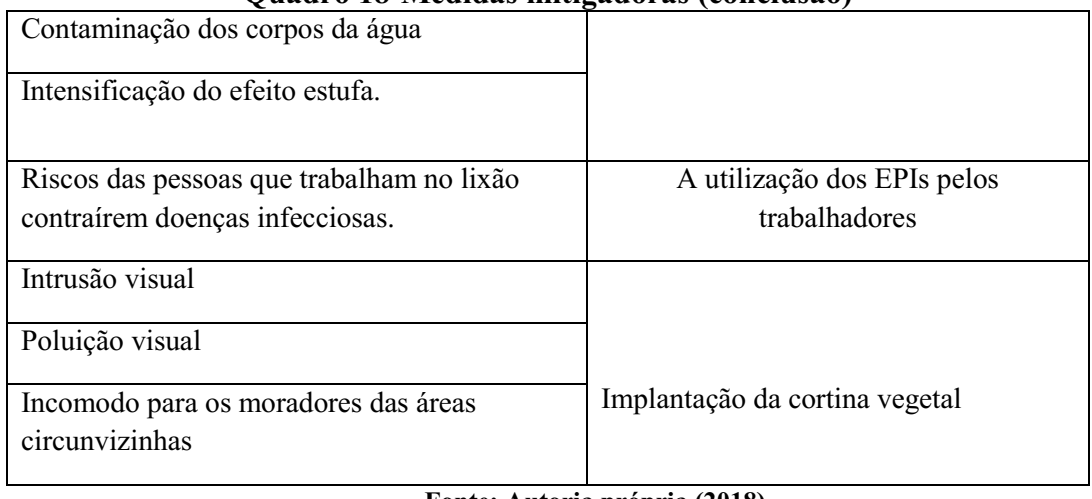

## Quadro 18Medidas mitigadoras (conclusão)

Fonte: Autoria própria (2018)

Para muitos desses impactos a melhor forma de mitigação seria construção de um aterro sanitário para disposição dos resíduos sólidos.

## *5.5.2 Medidas compensatórias*

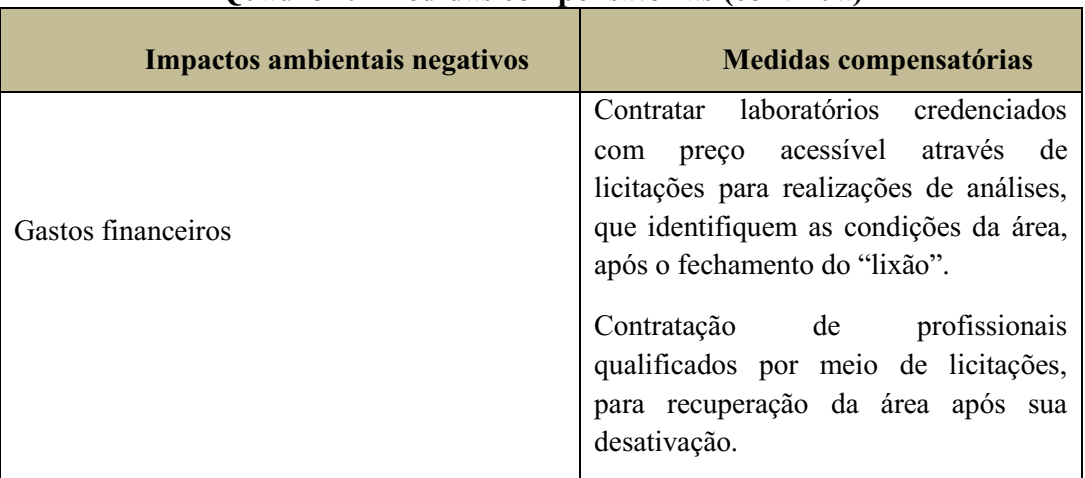

## Quadro 19-Medidas compensatórias (continua)

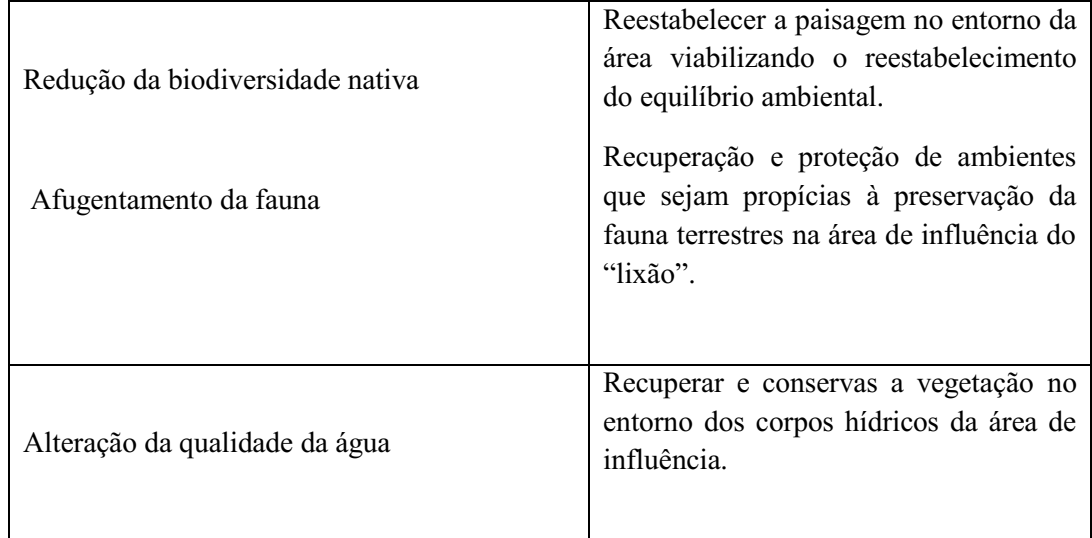

## Quadro 19-Medidas compensatória (conclusão)

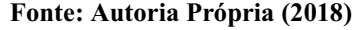

## 5.6 Sugestões de Planos e Programas Ambientais

Os planos e programas ambientais que tem como finalidade monitorar e controlar os danos ambientais gerados pela atividade estudada, os mesmos são apesentadas a seguir:

Programa de monitoramento da qualidade do ar atmosférico

Tem como objetivo monitorar a qualidade do ar atmosférico na área do "lixão" e em seu entorno, através de medições periódicas, para o controle de partículas em suspensão na atmosfera ocasionadas pelas fases da implementação, com o intuito de garantir a qualidade do ar e consequentemente a saúde dos trabalhadores e da população da sua área de influência direta.

 Plano de monitoramento da qualidade ambiental dos corpos hídricos (superficiais e subterrâneos) na área do "lixão"

Tem como objetivo preservar a qualidade das águas superficiais e subterrâneas, através do controle das fontes de poluição e contaminação, de medidas de monitoramento periódicas, por meio de análises (dos parâmetros físicos, químicos, biológicos e toxicológicos) dos corpos hídricos da área de influência do "lixão".

Programa de educação ambiental para a população do município de Santa Cruz-PB
Este programa tem como objetivo incentivar e conscientização os moradores de Santa Cruz- PB a respeito da destinação dos resíduos sólidos, com intuito de promover a reciclagem e a coleta seletiva dos resíduos sólidos tanto em suas residências como também nos outros pontos de coleta da cidade, buscando a prevenção ou mitigação dos impactos ambientais decorrentes das atividades do "lixão".

Plano de monitoramento da qualidade ambiental do solo

Este plano tem como objetivo promover o uso adequado do solo, após a desativação do lixão o solo deve ser monitorado por meio de análises (físico-químicas e biológicas) de forma periódica a fim de se verificar os níveis de contaminação do solo, viabilizando a recuperação ambiental deste componente ambiental, para que possa ser usado e ocupado de maneira adequada.

## 6 CONCLUSÃO

Os componentes ambientais da área de estudo descritos no diagnóstico ambiental simplificado encontram-se significativamente impactados, principalmente o meio biótico e o abiótico.

As atividades desenvolvidas na área do lixão que mais apresentaram impactos significativos e as consequentes degradações dos componentes ambientais foram desmatamento, terraplanagem e a disposição dos resíduos sólidos, respectivamente.

Ao todo foram identificados 73 impactos adversos, sendo 26 significativos, 25 muito significativos, 22 não significativos.

A fase com maior número de impactos foi à fase de implantação seguida da fase de operação, enquanto que as fases de desativação e fechamento foram as que apresentaram menores números de impactos adversos.

Os principais impactos ambientais identificados decorrentes do "lixão" foram: compactação do solo, erosão do solo, perda da biodiversidade nativa, afugentamento da fauna, poluição do ar e poluição e/ou contaminação da água poluição e/ou contaminação do solo, poluição do ar.

Entre os planos e programas ambientais elaborados, os principais foram: o programa de educação ambiental para a população do município, programa de monitoramento da qualidade do solo e o plano de monitoramento da qualidade ambiental dos corpos hídricos na área de influência do "lixão".

Visto que o "lixão" é uma forma inadequada de disposição dos resíduos sólidos, e que o mesmo causa diversos impactos adversos, esperase que este estudo contribua para a sua desativação, o seu fechamento, e a recuperação ambiental da área.

## REFERÊNCIAS BIBLIOGRÁFICAS

ABNT (Associação Brasileira de Normas Técnicas). Apresentação de projetos de aterros sanitários de resíduos sólidos urbanos - **NBR 10.004**. São Paulo: ABNT, 2004.

ABNT (Associação Brasileira de Normas Técnicas). resíduos sólidos urbanos: classificação NBR 8419. São Paulo: ABNT, 2004.

Agência Executiva de Gestão das Águas do Estado da Paraíba AESA. Disponível em: <http://www.aesa.pb.gov.br/perh/relatorio\_final/Capitulo%202/pdf/2.6%20%20Caracopograf icaGeomorfologia.pdf >. Acesso em: 14 out. 2018.

ASSUMPÇÃO, L. F. J. Sistema de gestão ambiental: manual prático para implementação de SGA e certificação ISSO 14.001. 3. ed. Curitiba : Juará, 2011. 324 p.

BRAGA, B. et al. Introdução à Engenharia Ambiental: O desafio do desenvolvimento sustentável. 2. ed. São Paulo: Prentice Hall, 2005. 318 p.

BRASIL. Lei nº 12.305 de 2 de gosto de 2010. Institui a Política Nacional de Resíduos Sólidos. Brasília, DF, 2 de agosto de 2010. Disponível em: http://www.planalto.gov.br. Acesso em: 2 de outubro.

CALIJURI, M. C.; CUNHA, D. G. F. Engenharia Ambiental: Conceitos, Tecnologias e Gestão. 1. Ed. Rio de Janeiro: Elsevier, 2013. P. 751-763.

CONAMA. Conselho Nacional do Meio Ambiente Resolução do CONAMA n°. 001 de 1986.

CONAMA. Conselho Nacional do Meio Ambiente Resolução do CONAMA n°. 003 de 1990.

CONAMA. Conselho Nacional do Meio Ambiente Resolução do CONAMA n°. 237 de 1997.

CONAMA. Conselho Nacional do Meio Ambiente Resolução do CONAMA n°. 275 de 2001.

CONAMA. Conselho Nacional do Meio Ambiente Resolução do CONAMA n°. 357 de 2005.

CUNHA, S. B.; GUERRA, A. J. T. Avaliação e perícia ambiental. 11 ed. Rio de Janeiro: Bertrand Brasil, 2010.

DIAS, G. V. C. Análise do gerenciamento integrado dos resíduos sólidos urbanos no centro de Cajazeiras-PB. 2015. 43 fls. Trabalho de Conclusão de Curso (Graduação em Geografia) – Universidade Federal de Campina Grande, Cajazeiras-PB. 2015.

Departamento Nacional de Infraestrutura de Transportes - DNIT. Manual para Atividades

Ambientais Rodoviárias: Rio de Janeiro, 2006. 437p.

Instituto Brasileiro de Geografia e Estatística IBGE. IBGE Cidades: Censo 2015*.* Disponível em: https://cidades.ibge.gov.br/brasil/pb/santa-cruz/panorama. Acesso em: 10 out. 2018.

Instituto Nacional de Pesquisas Espaciais INPE. Disponível em: [<http://geopro.crn.inpe.br/santa\\_cruz\\_pb.htm>](http://geopro.crn.inpe.br/santa_cruz_pb.htm%3e)  Acesso em: 27 set. 2018.

FILHO, S. R. S. Proposta de modelo de aterro sanitário simplificado para municípios de pequeno porte. 2017. 92 fls. Trabalho de Conclusão de Curso (Graduação em Engenharia Civil) – Universidade Federal da Paraíba, João Pessoa-PB. 2017.

FOGLIATTI, M. C.; FILLIPO, S.; GOUDARD, B. Avaliação de Impactos Ambientais: Aplicações aos sistemas de Transporte. Rio de Janeiro: Interciência: 2004, 249 p.

GOMES, N. A. Avaliação dos impactos **ambientais causados pelo "lixão" de Pombal**PB. 2015. 81 fls. Trabalho de Conclusão de Curso (Graduação em Engenharia Ambiental) – Universidade Federal de Campina Grande, Pombal-PB. 2015.

MILARÉ, Édis. Direito do Ambiente. São Paulo: Revista dos Tribunais, 2015. 1.201 p.

PHILIPPI JR, A. Saneamento, Saúde e Ambiente: Fundamentos para um desenvolvimento sustentável. 1. Ed. São Paulo: Manole, 2005.

PHILIPPI JR, A.; ROMÉRO, M. A; BRUNA, G. C. Curso de gestão ambiental. 1. ed. São Paulo: Manole, 2004. 1047 p.

PNUD. Educação Ambiental na Escola e na Comunidade. Brasília: Programa das Nações Unidas para o Desenvolvimento/ ONU, 1998.

Projeto de Lei do Senado n° 425, de 2014 Disponível em : https://www25.senado.leg.br/web/atividade/materias/-/materia/119536 Acesso em : 22 set. 2018

SÁ, G. B. Avaliação dos impactos ambientais resultantes da gestão do saneamento

básico na cidade de Pombal-PB. 2016. 107 f. Trabalho de Conclusão de Curso (Bacharelado em Engenharia Ambiental) – Universidade Federal de Campina Grande, Pombal, 2016.

SANTOS, R. F. dos. Planejamento ambiental: teoria e prática. São Paulo: Oficina de Textos 2009.

SÁNCHEZ, L. E. Avaliação de Impacto Ambiental: Conceitos e Métodos. 2ª Edição. São Paulo: Oficina de Textos, 2008, 495p.

Serviço Geológico do Brasil - CPRM. Projeto cadastro de fontes de abastecimento por

água subterrânea: Diagnóstico do município de Santa Cruz, Estado da Paraíba. Recife: CPRM/PRODEEM, 2005.